## **Pliego de Prescripciones Técnicas**

**Procedimiento: Negociado sin publicidad**

# **Desarrollo, implementación y puesta en marcha del nuevo portal "Mundojoven" de la D. G. de Juventud**

Referencia: Juventud-plie-MundoJoven(5.1).docx Creación: 12/02/2017 Consejería: Hacienda y Administración Pública CRI: Centro Regional de Informática Versión de plantilla: 1.10 Servicio: D. G. de Juventud

contrastada accediendo a la siquiente dirección: https://sede.carm.es/verificardocumentos e introduciendo del código seguro de verificación (CV) Of4f6b00-a04-9520-490417204077

administrativo archivado por la Comunidad Autónoma de

Murcia, senín artículo 27.3 c) de la

 $\overline{c}$ 

ÄŘ<br>ÄŘ

Esta es una copia auténtica imprimible de un documento electrónico administrativo archivado por la Comunidad Autónoma de Murcio, según articulo 27.3.0 de la Ley 39/2013.<br>Su aventicidad puede ser contastada accediendo a la

nte: DELICADO MOLINA, PEDRO LUIS

rmante:

 $/03/2017$  T

Dirección General de Patrimonio e Informática

#### Índice de contenido

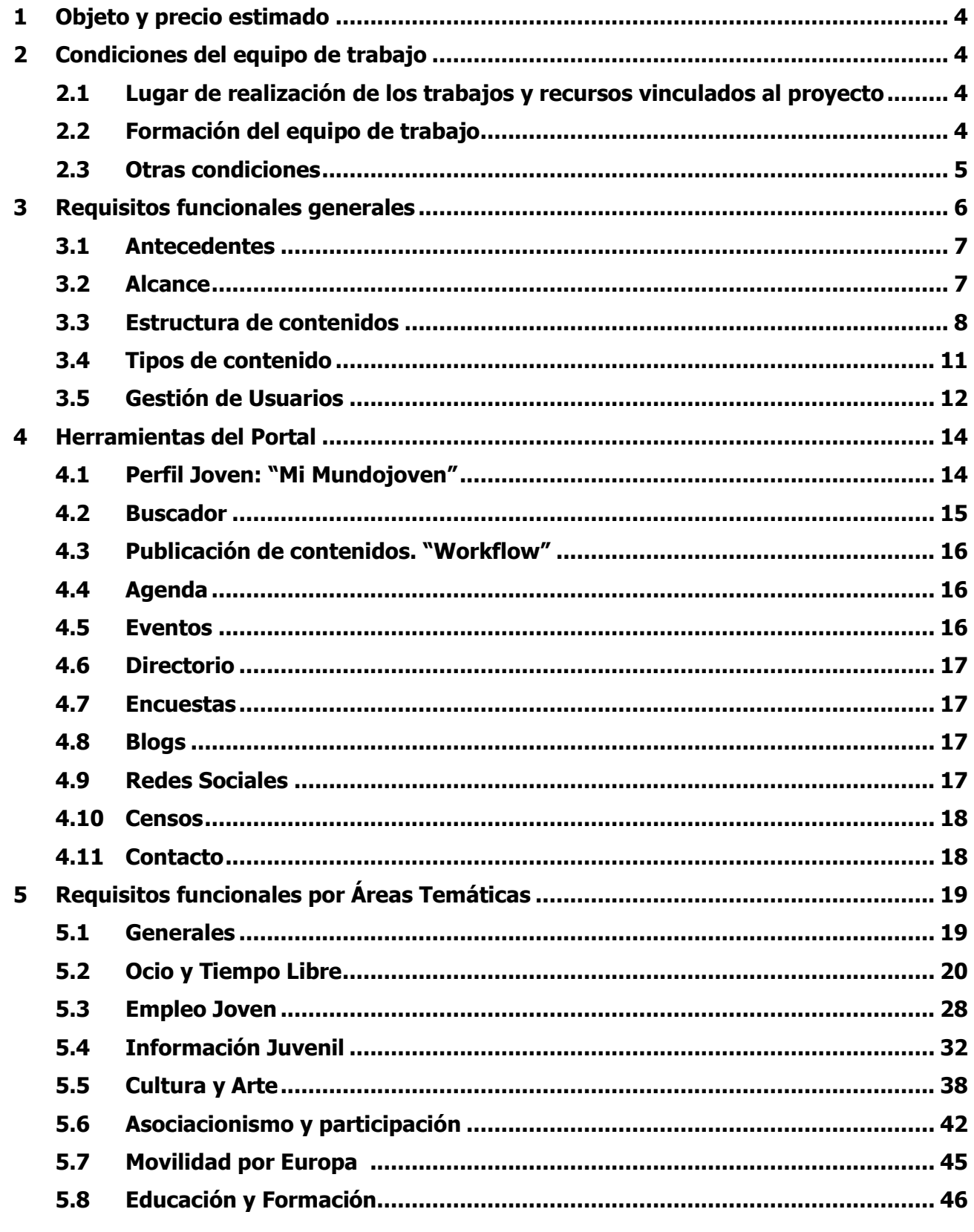

 $\overline{c}$ 

**AN** 

Dirección General de Patrimonio<br>e Informática

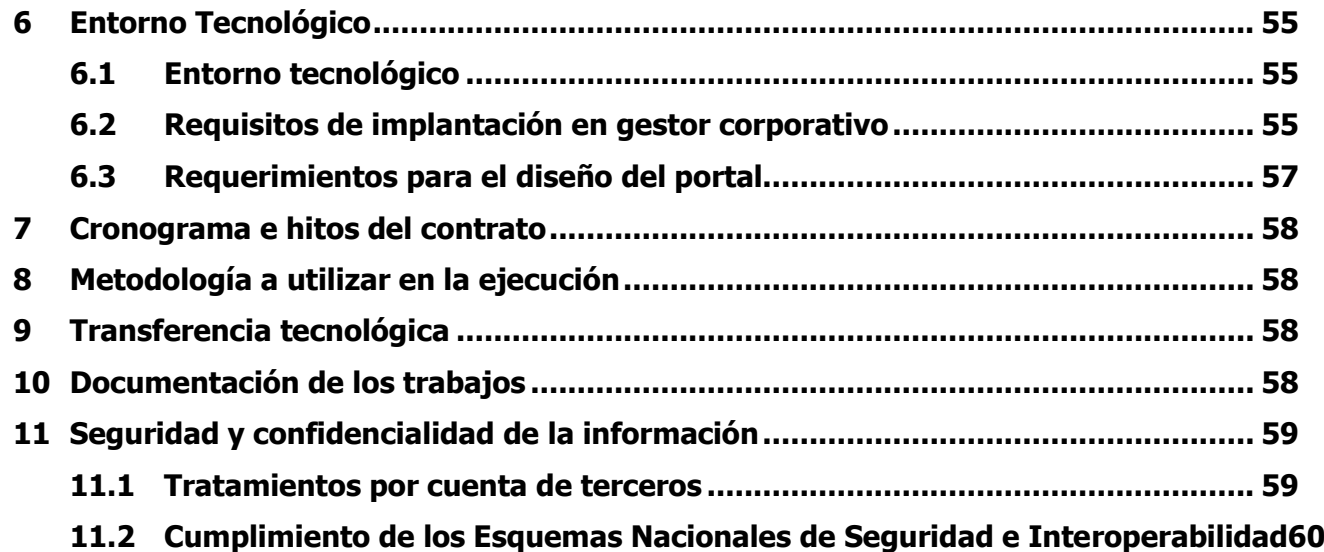

Su autenticidad puede ser contrastada accediendo a la siguiente dirección: https://sede.carm.es/verificardocumentos e introduciendo del código seguro de verificación (CSV) 0f4f6b00-aa04-9520-490417204077

#### <span id="page-3-0"></span>**1 Objeto y precio estimado**

El objetivo de los servicios a contratar es la creación sobre el gestor de contenidos (CMS) corporativo Liferay de la CARM del nuevo portal Mundojoven, definiendo la estructura orgánica, categorización de contenidos, plantillas y diseño del portal e incluyendo la incorporación de funcionalidades y contenidos del resto de portales del área de juventud que actualmente existen.

El presupuesto máximo, asciende a la cantidad de 55.000,00 euros (sin IVA); el IVA asciende a 11.550,00 euros; el presupuesto máximo con IVA incluido asciende a 66.550,00 euros.

El contrato no será susceptible de ser prorrogado.

#### <span id="page-3-1"></span>**2 Condiciones del equipo de trabajo**

#### <span id="page-3-2"></span>**2.1 Lugar de realización de los trabajos y recursos vinculados al proyecto**

Los trabajos serán realizados por el equipo de trabajo del adjudicatario en sus propias dependencias, salvo aquellas tareas que, por su naturaleza, el director del contrato considere imprescindible realizar en las dependencias de la Administración (reuniones y sesiones de formación y entrega del trabajo realizado), corriendo el coste de conexión con los entornos que proporcione la Dirección General de Patrimonio e Informática (DGPI) a cuenta del adjudicatario. Dicha conexión remota deberá tener en cuenta, los criterios de diseño, seguridad y mantenimiento que el responsable del contrato dictamine durante la vigencia del mismo, que deberán ser asumidos por el adjudicatario y sus empresas contratadas. La DGPI tiene, dentro de su catálogo de accesos remotos para personal externo, los siguientes 3 modelos:

- Acceso VPN-SSL individual para técnicos externos, a través de plataforma Juniper SA600 propiedad de la CARM, con acceso a través de navegador, software Juniper Network Connect con uso de tarjeta criptográfica de usuario de la FNMT o DNI electrónico.
- VPN LAN2LAN, Túnel a través de Internet, con terminador de túneles CISCO ASA-5550.
- LAN2LAN a través de línea de datos dedicada, instalada y mantenida por el licitador. Esquema similar al anterior con una línea de datos entre la sede del licitador y el CPD corporativo de la CARM.

Cada trabajador del adjudicatario que vaya a acceder mediante conexión segura a la red de la Comunidad Autónoma de la Región de Murcia deberá firmar un documento de compromiso de confidencialidad y privacidad que le será facilitado por el responsable del contrato. Es condición necesaria para autorizar el acceso la firma de dicho documento.

#### <span id="page-3-3"></span>**2.2 Formación del equipo de trabajo**

La empresa será responsable de la formación necesaria para que sus técnicos puedan desarrollar las tareas encomendadas englobadas en el objeto de este contrato.

Dirección General de Patrimonio e Informática

#### <span id="page-4-0"></span>**2.3 Otras condiciones**

En cumplimiento del Acuerdo de Consejo de Gobierno de 5 de abril de 2013, por el que se aprueban las instrucciones para la gestión de los contratos de servicios y encomiendas de gestión, y por lo que respecta al personal que ha de realizar los trabajos objeto de este contrato, se hace constar en el pliego de prescripciones técnicas lo siguiente:

- 1. La empresa adjudicataria deberá ejercer de modo real, efectivo y periódico, el poder de dirección inherente a todo empresario con relación a sus trabajadores, asumiendo absolutamente todas sus obligaciones (negociación y pago de salarios, concesión de permisos, vacaciones, etc.). En ningún caso se identificará, en el contrato de servicios, el nombre de los trabajadores que la empresa designe para cumplir el contrato.
- 2. La Dirección General de Patrimonio e Informática no cederá equipos ni material para la realización del servicio contratado, debiendo llevarse a cabo el mismo en las dependencias del empresario adjudicatario salvo las reuniones de seguimiento del proyecto y análisis de requisitos, así como la fase de despliegue de los trabajos realizados, que se realizarán en las dependencias de la Administración Regional.
	- 2.1.La Administración Regional no proporcionará certificado digital reconocido ni tarjeta de empleado de la Administración Regional al personal del equipo de trabajo que desarrolle las tareas objeto de este contrato, siendo obligación del adjudicatario el proporcionar a dicho personal un certificado digital de personal física admitido por la plataforma de Administración Electrónica de la Comunidad Autónoma de la Región de Murcia.
	- 2.2.La Administración Regional no proporcionará cuenta de correo al personal del equipo de trabajo que desarrolle las tareas objeto de este contrato, siendo obligación del adjudicatario el proporcionar a dicho personal una cuenta de correo.
	- 2.3.La Administración Regional no proporcionará ordenadores personales al personal del equipo de trabajo que desarrolle las tareas objeto de este contrato, siendo obligación del adjudicatario el proporcionar a dicho personal equipos de trabajo con, al menos, sistema operativo, suite ofimática y antivirus actualizados.
- 3. Por parte de la empresa adjudicataria se habrá de designar, al menos, un coordinador técnico o responsable, perteneciente a su plantilla, que será el interlocutor con quien se relacionará únicamente el responsable del contrato, funcionario de la Dirección General de Patrimonio e Informática.
	- 3.1.La CARM podrá establecer la forma de comunicación con el equipo de trabajo de la empresa adjudicataria que considere necesaria para agilizar la comunicación con éstos (teléfono, videoconferencia, mensajería instantánea, etc.).

- 3.2.El adjudicatario deberá utilizar el sistema de gestión de incidencias corporativo de la CARM. No obstante, si así lo acuerdan las partes, se podrá utilizar un sistema de gestión de incidencias alternativo.
- 4. En el contrato que se formalice con la empresa adjudicataria no podrán figurar cláusulas de subrogación empresarial en las que la Consejería de Hacienda y Administración Pública asuma compromisos sobre los empleados del adjudicatario o de la empresa instrumental encomendada.
- 5. Al equipo de trabajo de la empresa adjudicataria de la contratación no es aplicable el régimen jurídico de los empleados públicos, en especial los aspectos relativos al cumplimiento y control de horario, vacaciones, permisos y licencias y otros de análoga naturaleza.
- 6. El equipo de trabajo que desarrolle las tareas objeto de este contrato no formará parte de los organigramas y directorios de la Administración Regional, ni dispondrá de claves de acceso a recursos propios de los funcionarios, en particular al sistema de control horario.
- 7. El servicio objeto de este contrato afecta a un servicio concreto con autonomía y sustantividad propia, sin que pueda ser considerado como tarea permanente o habitual.
- 8. El adjudicatario deberá organizar y dirigir al equipo de trabajo que designe para la realización de las tareas objeto de este contrato, no dependiendo este equipo, en ningún caso, de ninguna unidad administrativa de la Administración Regional.
- 9. Para la realización de este trabajo únicamente se proporcionarán a dicho personal accesos temporales a los sistemas y servidores implicados o relacionados directamente con el objeto de este contrato.
	- 9.1.La Administración Regional no proporcionará claves de acceso (login y contraseña) a la intranet de la Administración Regional al personal del equipo de trabajo que desarrolle las tareas objeto de este contrato, salvo que resulte necesario para la ejecución del contrato, en cuyo caso se dispondrá de las mismas con carácter temporal, debiendo quedar reflejado de manera inequívoca que el usuario autorizado es o forma parte de la empresa contratista y que dicha excepción lo es en virtud de las específicas funciones a desarrollar.
- 10.A los efectos del Apartado g) de la Instrucción SEGUNDA de dicho Acuerdo, el responsable a nivel administrativo de la contratación es Pedro Luis Delicado Molina, jefe del Servicio de Integración de Aplicaciones Corporativas, así como la Directora General de Patrimonio e Informática, los cuales serán los encargados de velar porque la ejecución del mismo se ajuste estrictamente a lo contratado, asumiendo las responsabilidades a que se refiere la instrucción quinta de este Acuerdo.

#### <span id="page-5-0"></span>**3 Requisitos funcionales generales**

#### <span id="page-6-0"></span>**3.1 Antecedentes**

El portal actual Mundojoven está construido sobre un gestor de contenidos propio de la D.G.J. La gestión de la estructura del portal y de sus contenidos se realiza desde una aplicación desarrollada sobre Oracle Forms e implantada dentro de la infraestructura del Instituto de Turismo de la Región de Murcia (ITREM). El portal se completa con una aplicación Web desarrollada con J2ee/JSF que hace la publicación del mismo.

Las aplicaciones de gestión departamentales y de los diferentes programas de la D.G.J., están desarrolladas sobre Oracle Forms y desplegadas en el gestor de aplicaciones y base de datos del ITREM.

La D.G.J. cuenta además con otros portales y aplicaciones Web implementadas sobre distintas tecnologías, Wordpress, Joomla, Drupal, J2ee/JAVATO, etc.

#### <span id="page-6-1"></span>**3.2 Alcance**

En el proyecto se abordará el diseño, desarrollo, implantación y publicación del portal Mundojoven, al cual se incorporarán las funciones e información que actualmente residen en los siguientes portales:

- [www.mundojoven.org.](http://www.mundojoven.org/)
- clermurcia.carm.es. Se cierra este portal y las funciones de este portal se integran dentro del nuevo portal a construir.
- www.carnejovenmurcia.es Traslada funciones y mantiene dominio.
- ijcarm.org. Traslada funciones y mantiene dominio.
- laboratoriodeartejoven.com. Se cierra este portal y parte de la información se traslada.
- [www.corresponsaljuvenil.es.](http://www.corresponsaljuvenil.es/) Traslada funciones y mantiene dominio.
- [www.stoyxti.es.](http://www.stoyxti.es/) Se cierra este portal.

La ejecución del proyecto comprenderá las siguientes actividades:

- Implantación de portal
	- o Diseño gráfico del Portal y sus elementos
	- o Diseño de estructura del portal / taxonomía de contenidos
	- o Definición de roles de usuario
	- o Diseño de imagen del portal

- o Creación de plantillas de contenidos según los tipos definidos
- o Formación usuarios del portal
- o Configuración de utilidades del portal (blogs, encuestas, noticias, agenda, …)
- o Desarrollo de cada una de las áreas temáticas del portal
- o Flujos de publicación y vigencia de contenidos
- Integración con aplicaciones (API publicación)
- Desarrollo de formularios: alta, inscripción, consulta, etc.
- Integración de los *portlets* proporcionados para el portal
	- o Cursos idiomas
	- o Mi mundojoven
	- o Consulta catálogo formación ERATL
	- o Censos
	- $\circ$  LAB
- Inclusión de aplicaciones / webs externas
	- o Biblioteca catálogo de libros
- Autenticación y autorización: Integración LDAP y aprovisionamiento
- Revisión enlaces externos a mundojoven
- Documentación técnica del proyecto
- Documentación de usuario
- Formación a usuarios de la D.G.J.

#### <span id="page-7-0"></span>**3.3 Estructura de contenidos**

En el portal se podrán consultar contenidos según su clasificación organizativa o por su tipo, por lo que estos se estructuran según:

- Sección del portal, en la que se incluye el contenido.
- Tipo de contenido, atendiendo a la naturaleza del mismo.

Las secciones que se definen en el portal vienen determinadas por la estructura organizativa de la Dirección General de Juventud, y son:

equro de verificación (CSV) 0f4f6b00-aa04-9520-49041720407.

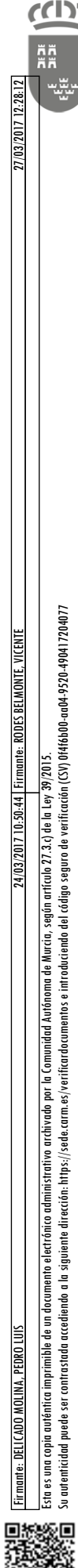

Dirección General de Patrimonio e Informática

- Áreas Temáticas
- **Subáreas**
- Programas y servicios

Las áreas temáticas se corresponden con las unidades organizativas de la Dirección General de Juventud.

Las subáreas estarán asociadas con un área temática y, a su vez, los programas y servicios podrán agruparse en subáreas.

Todos los contenidos del portal estarán asociados con una o varias secciones, ya sean áreas temáticas, subáreas o programas y servicios.

Inicialmente, la relación de Secciones a incluir en el portal estructurado en áreas temáticas, subáreas o programas y servicios viene dada por la siguiente tabla:

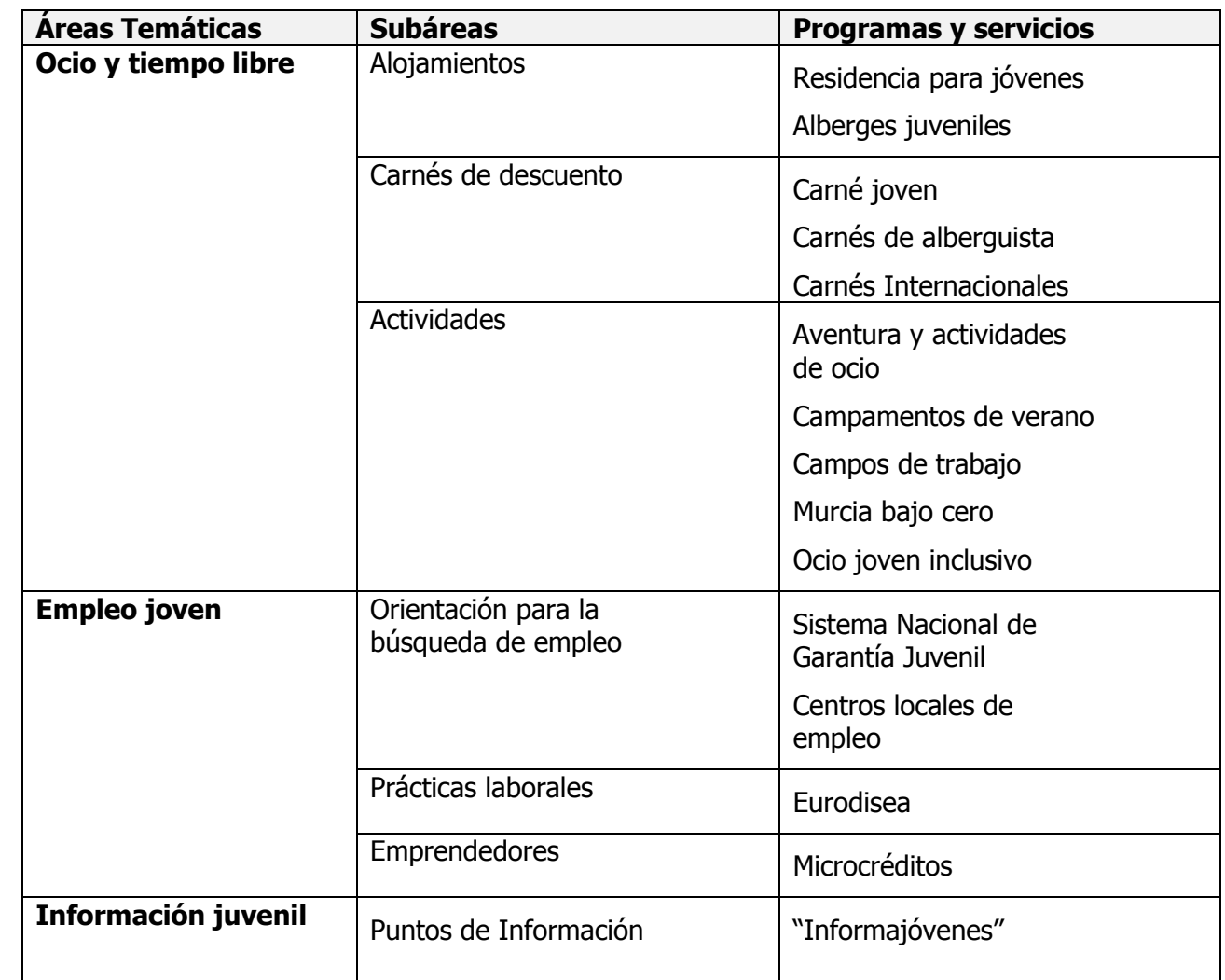

 $\overline{c}$ 

**AN** 咄 **Región de Murcia**<br>Consejería de Hacienda<br>y Administración Pública

Dirección General de Patrimonio<br>e Informática

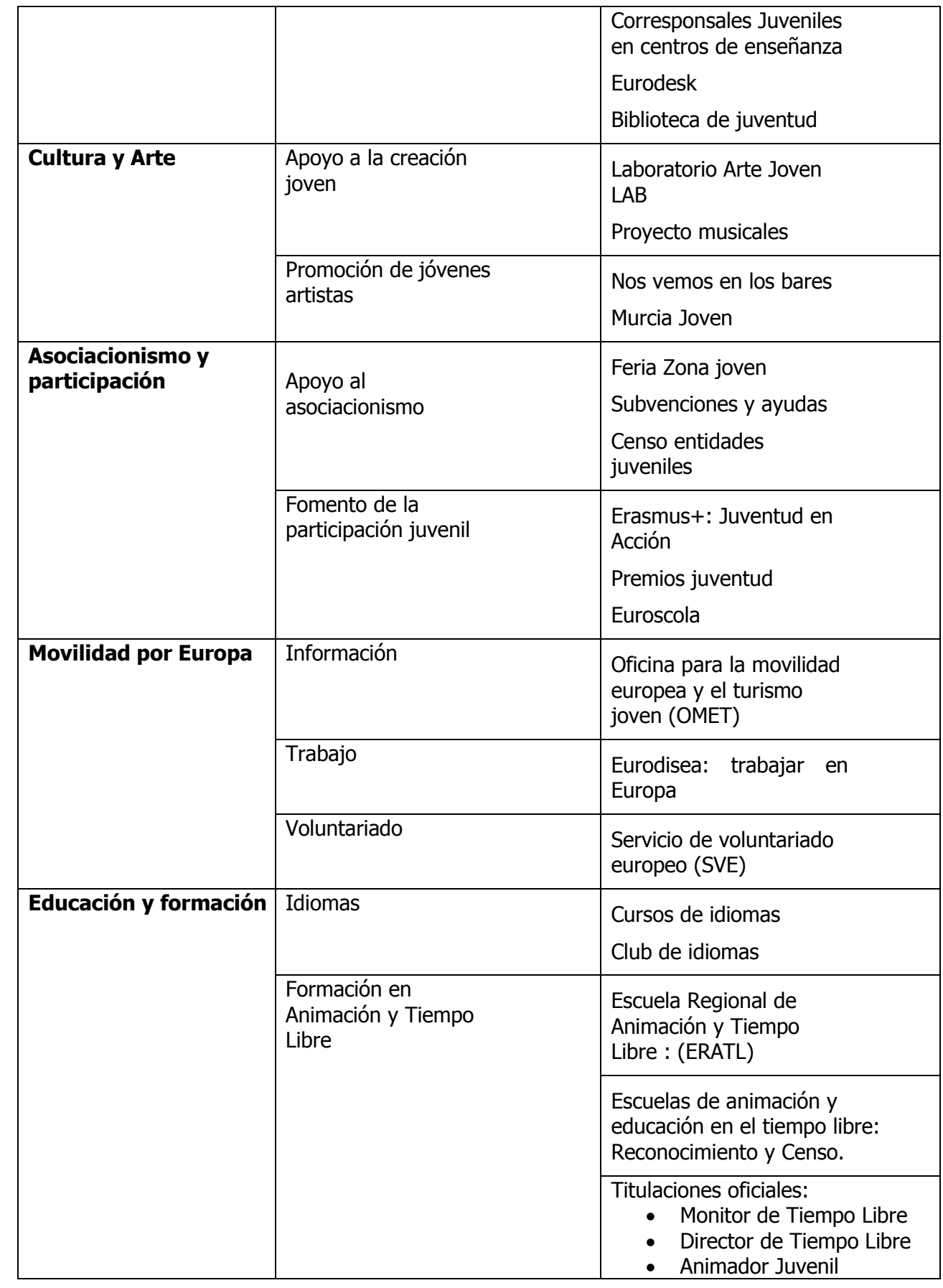

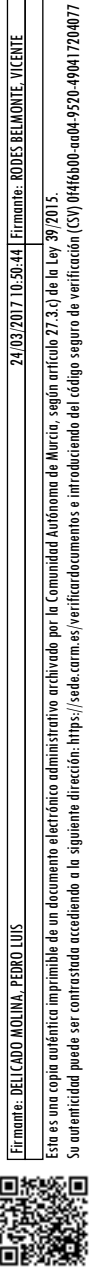

iante: DELICADO MOLINA, PEDRO LUIS

Firmante: DELICADO MOLINA, PEDRO LUIS FIRMO LUIS FIRMANTE: RODES BELMONTE, VICENTE, VICENTE, VICENTE, VICENTE

 $(03/201)10$ 

irmante: RODES BELMONTE, VICENT

Dirección General de Patrimonio e Informática

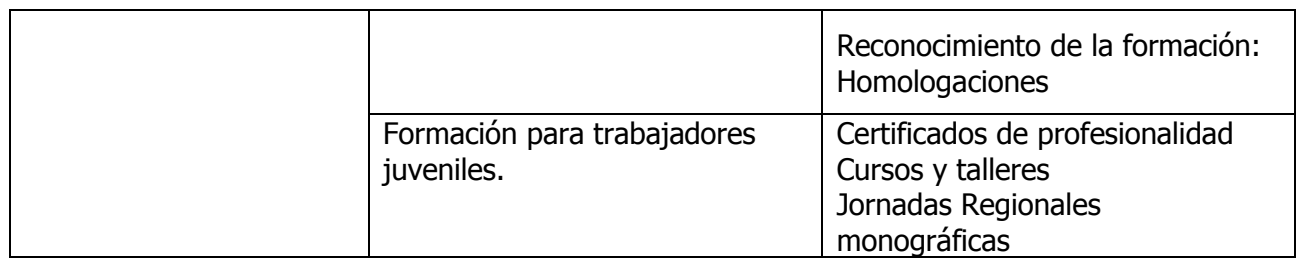

#### <span id="page-10-0"></span>**3.4 Tipos de contenido**

Los contenidos en el portal podrán ser de carácter general o asociados con una sección del portal. Estos contenidos podrán ser:

- Entradas o artículos con contenido informativo.
- Utilidades (portlets) del CMS pre-configurados
- Entradas con información de aplicaciones de gestión
- Formularios de introducción de información

Cada área temática del portal tendrá una estructura común de tipos de contenido. Los tipos de contenido estándar o por defecto que se incluyen cada área temática son:

**Noticias** 

Firmante: DELICADO MOLINA, PEDRO LUIS FIRMO LUIS FIRMANTE: RODES BELMONTE, VICENTE, VICENTE, VICENTE, VICENTE

sequro de verificación (CSV) 0f4f6b00-aa04-9520-490417204077

Esta es una copia auténtica imprimible de un documento electrónico administrativo archivado por la Comunidad Autónoma de Murcia, según artículo 27.3.c) de la Ley 39/2015.

astada accediendo a la siquiente dirección: https://sede.carm.es/verificardocumentos e introduciendo del código

administrativo archivado por la Comunidad Autónoma de Murcia, senún artículo 27.3 c) de la

Su autenticidad puede ser contrastada accediendo a la siguiente dirección: https://sede.carm.es/verificardocumentos e introduciendo del código seguro de verificación (CSV) 0f4f6b00-aa04-9520-490417204077

- Novedades
- **Campañas**
- Convocatorias / actividades
- Agenda
- Notas de prensa
- Enlaces de interés
- Documentación e información

Además de estos contenidos, a cada área temática se le podrá asociar los siguientes tipos de contenido:

- **Encuestas**
- **Blogs**
- Redes sociales
- Normativa y legislación
- Ayudas y convocatorias

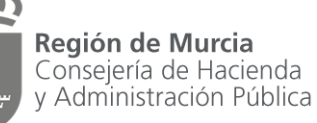

- **Publicaciones**
- RSS
- Información de aplicaciones de gestión / Formularios
- Boletines electrónicos generados con convocatorias seleccionadas
- **Otros**

El portal tendrá además contenidos no introducidos directamente por los usuarios y que proceden de otros portales o de aplicaciones de gestión. Estos contenidos no serán editables por los usuarios y podrán ser:

- Contenidos importados desde aplicaciones de gestión, como actividades, subvenciones, etc.
- Contenidos de otras Webs e incrustados dentro del portal, como consulta de catálogo de libros, cursos de idiomas, etc.

#### <span id="page-11-0"></span>**3.5 Gestión de Usuarios**

Aunque toda la información del portal será pública y estará accesible a cualquier usuario del portal, sin necesidad de registrarse como tal, La edición de información y el acceso a servicios estarán restringidos a usuarios registrados.

En el portal se identifican tres tipos de usuario registrados:

- **Usuarios registrados en el portal, clientes del portal**: Usuarios que se registran para acceder a los servicios ofrecidos en el portal.
- **Usuarios editores**: Externos a la D.G.J.
- **Usuarios editores de la D.G.J.:** Usuarios que publican información en el portal.

El tratamiento que se da para el registro, autenticación y autorización de estos usuarios será diferente según el tipo.

#### **1. Usuarios registrados en el portal**

En el Portal Mundojoven, los usuarios que se registren como clientes tendrán acceso a los servicios ofrecidos por éste, tales como la inscripción en actividades y el acceso a los carnes en él gestionados.

El alta y gestión del perfil de usuario de un cliente del portal se realiza de forma autónoma.

Estos usuarios se guardan en una entidad de base de datos, TERCEROS. Esta es utilizada por los diferentes procesos de las aplicaciones relacionadas con el portal.

Su autenticidad puede ser contrastada accediendo a la siguiente dirección: https://sede.carm.es/verificardocumentos e introduciendo del código seguro de verificación (CSV) 0f4f6b00-aa04-9520-490417204077

Para el registro de usuarios y la posterior autenticación de estos, se hará uso del LDAP corporativo, de forma que, cuando se registre un nuevo usuario en el portal:

- 1. El usuario se da de alta en la tabla *terceros*.
- 2. Se sincroniza el nuevo usuario con el LDAP corporativo, enviando información de usuario y roles
- 3. Liferay utiliza el LDAP para autenticar y autorizar al usuario.

Para el registro o modificación de información de usuarios del portal, se desarrollará un formulario de entrada o modificación de información sobre la tabla TERCEROS. (Ver [Registro de usuarios\)](#page-13-2).

Para este formulario, se hará uso de los servicios proporcionados por RESTful CARM.

#### **2. Usuarios externos editores de contenidos**

Para usuarios *externos* que editan contenidos en una determinada área temática y/o carpeta del portal, se tendrá la misma solución que la descrita para usuarios registrados del portal, añadiendo en este caso el *role* y permisos adecuados para que el usuario pueda crear o modificar contenidos en su área temática y carpeta correspondiente.

Las publicaciones de estos usuarios siempre estarán sujetas a *workflow* de publicación.

#### **3. Usuarios editores de contenidos de la DGJ**

Los usuarios editores de contenidos o gestores del portal autorizados por la Dirección General de Juventud se darán de alta como usuarios de Liferay.

La publicación de contenidos en el portal estará restringida según el perfil de usuario y el área temática o secciones a la que este esté asociado.

Los perfiles de editores de contenido definidos son los siguientes:

- Gestor. Publica información en el área temática común del portal y en cualquiera de las secciones del portal.
- Editor de área temática. Publica información en el área temática o áreas temáticas a las que esté asociado.
- Editor de área temática de municipio. Publica información en el área temática a la que esté asociado y relacionada con un determinado municipio.
- Colaborador. Realiza encuestas orientadas a su perfil

Dirección General de Patrimonio e Informática

> La creación de contenidos en el portal se realizará siguiendo un flujo y reglas de publicación

#### <span id="page-13-0"></span>**4 Herramientas del Portal**

#### <span id="page-13-1"></span>**4.1 Perfil Joven: "Mi Mundojoven"**

Como se ha indicado anteriormente los clientes del portal deben de registrarse en el mismo para poder acceder a los servicios ofrecidos, como inscripción a actividades, solicitud carnés, etc... El portal contará con una página de registro y un perfil de usuario.

#### <span id="page-13-2"></span>**Registro de usuarios**

El registro en mundojoven se realizará mediante un formulario de alta en el que se introducirá los siguientes datos:

- Datos identificativos
	- o Documento de identidad
	- $\circ$  Nombre y apellidos
	- o Fecha de nacimiento
	- o Sexo
- Dirección postal completa
- Datos de contacto
	- o e-mail válido
	- o teléfono
- Datos de acceso: usuario y clave

El usuario debe aceptar los términos y condiciones de uso del portal.

Los usuarios registrados en el portal mundojoven se mantienen en un registro de terceros. Los datos de registro de un usuario pueden ser modificados por éste desde su zona privada en el portal del portal. Esta información también se consulta en la aplicación de back-office.

Cuando un usuario realiza una inscripción o solicitud en el portal, junto con la inscripción o solicitud, se realiza una copia de la información del registro de terceros que se tenga en ese momento. El procedimiento de gestión de la inscripción o solicitud utilizará siempre la información copiada desde el registro de terceros de forma que:

Las modificaciones posteriores en registro de terceros no se reflejan en la información existente en la solicitud o inscripción.

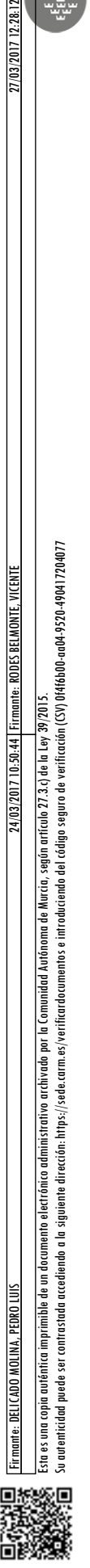

contrastada accediendo a la siguiente dirección: https://sede.carm.es/verificardocumentos e introduciendo del código seguro de verificación (CSV) 0f4f6b00-a044-9504-1720407.

mible de un documento electrónico administrativo archivado por la Comunidad Autónoma de

Murcia según artículo 27.3 c) de la

- La modificación de la información del tercero en la solicitud o inscripción no se reflejan en la información del registro de terceros.
- No son modificables los datos copiados de:
	- o Documento de identidad
	- o Fecha de nacimiento

#### **Perfil Joven**

El perfil joven es el área de usuario del portal, desde donde el usuario puede actualizar su información de perfil y consultar los distintos servicios solicitados en el portal. Dentro del su perfil, el usuario podrá realizar estas operaciones:

- Modificación de información de registro
- Solicitar baja de usuario
- Recuperar contraseña

En el perfil de usuario, este podrá también consultar información relativa a:

- Actividades a las que se ha inscrito.
- Subvenciones solicitadas
- Carnés solicitados y estado.

Desde su perfil, el usuario podrá además acceder a encuestas que se le han enviado y al formulario de peticiones o sugerencias.

#### <span id="page-14-0"></span>**4.2 Buscador**

En el portal se utilizará el buscador propio de la implantación del "Liferay" corporativo de la CARM. El ámbito del buscador serán todos los contenidos publicados en el portal, incluyendo los contenidos de convocatorias y actividades que se publican desde las aplicaciones de gestión.

El buscador debe dar la opción de buscar entre todos los contenidos del portal o los contenidos de una determinada área temática, subárea o programa y servicio. Por ejemplo, se debe poder realizar búsquedas con la palabra de búsqueda "Alcantarilla" entre todos los contenidos del programa "Empleo y "Eurodisea".

De la misma forma, el buscador debe permitir buscar en un tipo de contenido: noticias, eventos, convocatorias, agenda, etc.

Los contenidos publicados como "*portlets*" con acceso a información de aplicaciones u otros portales, no estarán dentro del ámbito de búsqueda del portal.

ser puede micidad

seguro de verificación (CSV) 0f4f6b00-aa04-9520-490417204077

imible de un documento electrónico administrativo archivado por la Comunidad Autónoma de Murcia, según artículo 27,3,c) de la Lev

contrastada accediendo a la siguiente dirección: https://sede.carm.es/verificardocumentos e introduciendo del código s

#### <span id="page-15-0"></span>**4.3 Publicación de contenidos. "Workflow"**

La edición de contenidos en el portal la realizarán los usuarios editores y las aplicaciones de back-office mediante la API de publicación del portal.

Los editores de contenidos podrán editar información dentro de su ámbito, que podrá ser:

- Un área temática
- Una subárea
- Un programa y servicio
- Un programa y una sección dentro del programa (por ejemplo municipio)

Los contenidos introducidos o editados por usuarios estarán moderados y podrán necesitar de aprobación para su publicación, según el flujo que defina la D.G.J. Los contenidos publicados desde aplicaciones no necesitarán de aprobación para su publicación.

#### <span id="page-15-1"></span>**4.4 Agenda**

El portal tendrá una agenda general y una agenda por área temática, subáreas y, programa y servicio. Los usuarios podrán crear entradas en la agenda en función de los permisos de edición de contenidos que tengan en cada categoría de la agenda.

Las entradas en la agenda estarán categorizadas en función de la sección, área o programa que se han introducido. Dentro de cada área temática se muestran exclusivamente las entradas del área temática y subáreas. A nivel de inicio de portal, la agenda muestra todas las entradas.

Como ejemplo, si estamos en la I del área temática *programas culturales para jóvenes*, la agenda mostrará las entradas de agenda de *programas culturales para jóvenes, LAB* y proyectos musicales.

Este comportamiento es igual al que tienen los tipos de contenido:

- Convocatorias y actividades
- **Fventos**
- **Noticias**
- Novedades
- Notas de prensa

#### <span id="page-15-2"></span>**4.5 Eventos**

En el portal se podrán crear contenidos de tipo eventos asociados a una determinada área temática del portal, y asociarlos con una agenda o calendario.

Los eventos se publicarán en el portal y podrán tener disponible la opción de inscripciones. Esta funcionalidad será una alternativa a actividades o eventos con

Su autenticidad puede ser contrastada accediendo a la siguiente dirección: https://sede.carm.es/verificardocumentos e introduciendo del código seguro de verificación (CSV) 0f4f6b00-aa04-9520-490417204077

> inscripción que se vayan a publicar en el portal y que no se van a registrar desde la aplicación de gestión de actividades y convocatorias.

> Para la gestión de inscripciones a eventos, no registrados desde el back-office, se utilizará el portlet de eventos y portlet de inscripción a eventos del portal corporativo de la CARM.

#### <span id="page-16-0"></span>**4.6 Directorio**

La información de directorio de usuarios estará restringida y mostrará información exclusivamente de los usuarios editores del portal. No se incluye en el directorio la información de usuarios *clientes* registrados en el portal y tampoco tendrán acceso a la información de directorio.

#### <span id="page-16-1"></span>**4.7 Encuestas**

Las creación, realización y análisis de resultados de encuestas será una herramienta muy utilizada por la Dirección General de Juventud dentro del portal.

Las encuestas se podrán crear de forma autónoma o estar asociadas a una determinada actividad, curso, subvención, evento, etc. Los destinatarios de las encuestas podrán ser cualquier visitante del portal, usuario registrado del portal o usuarios relacionados con la actividad, curso, etc. para el que se crea la encuesta.

Como herramienta a utilizar para las encuestas se utilizará la herramienta de encuestas proporcionada en el portal corporativo.

#### <span id="page-16-2"></span>**4.8 Blogs**

En el portal se configurarán blogs para distintos programas. En estos blogs podrán publicar información los usuarios editores, tanto de la D.G.J. como de municipios u otras entidades.

En los blogs se podrá definir categorías y sobre esas categorías dar permiso de edición a usuarios.

En la implantación del portal se definirán los siguientes blogs:

- Corresponsales juveniles
- Red de servicios de información juvenil (ijcarm)

Además de los blogs definidos, el portal permitirá a los usuarios crear nuevos blogs e incluirlos dentro de un área temática, subáreas y, programa y servicio.

#### <span id="page-16-3"></span>**4.9 Redes Sociales**

Los contenidos del portal se deben poder compartir en los diferentes perfiles de redes sociales de la DGJ. Cada área temática, subárea o programa podrá tener su propio perfil de red social, y en distintas redes sociales.

También permitirá compartir contendidos en los perfiles de redes sociales de los clientes del portal.

Las redes sociales a utilizar inicialmente son:

**Facebook** 

Su autenticidad puede ser contrastada accediendo a la siguiente dirección: https://sede.carm.es/verificardocumentos e introduciendo del código seguro de verificación (CSV) 0f4f6b00-aa04-9520-490417204077

micidad p

Región de Murcia Consejería de Hacienda y Administración Pública Dirección General de Patrimonio e Informática

- **Twitter**
- **Pinterest**
- Google+
- **Youtube**
- Instagram

En el portal se configurarán además los "portlets" para mostrar últimas entradas en redes sociales. Estos "portlets" se incluirán a nivel de área temática, subáreas y, programa y servicio y configurarán para un perfil determinado en una red social.

Para la publicación de contenidos en redes sociales por parte de los usuarios de la D.G.J., el portal debe contar con una herramienta de publicación simultánea en las distintas redes sociales.

Los contenidos publicados en el portal también podrán ser compartidos vía correo electrónico.

#### <span id="page-17-0"></span>**4.10 Censos**

Firmante: DELICADO MOLINA, PEDRO LUIS FIRMO LUIS FIRMANTE: RODES BELMONTE, VICENTE, VICENTE, VICENTE, VICENTE

Esta es una copia auténtica imprimible de un documento electrónico administrativo archivado por la Comunidad Autónoma de Murcia, según artículo 27.3.c) de la Ley 39/2015.

Su autenticidad puede ser contrastada accediendo a la siguiente dirección: https://sede.carm.es/verificardocumentos e introduciendo del código seguro de verificación (CSV) 0f4f6b00-aa04-9520-490417204077

imprimible de un documento electrónico administrativo archivado por la Comunidad Autónoma de Nurcio, según artículo 27.3.0 de la Ley 39/2013.<br>contrastada acediendo a la siguiente dirección: https://sede.com.es/verificardoc

La información de los distintos censos de entidades dentro del portal se obtiene de aplicaciones de gestión y no será introducida o editada por los gestores del portal. Estos censos se implementan mediante un "*portlet"* único que tendrá configurado en cada caso el centro a consultar y ofrecerá las opciones de:

- Consultar lista de entidades que conforman el censo.
- Filtrar la lista de entidades, por nombre, tipología o municipio
- Ver la ficha de una entidad

#### <span id="page-17-1"></span>**4.11 Contacto**

El portal contará con una sección de contacto donde se mostrará información de contacto de la Dirección General de Juventud y de cada una de sus áreas temáticas o relacionados con programas y servicios.

En cada sección: un área temática, subáreas y, programa y servicio, se podrá incluir un contenido de tipo contacto.

Los contenidos de tipo contacto tendrán:

- Información de contacto de la entidad
- Localización en mapa
- Formulario de contacto

En cada formulario de contacto se podrá configurar a qué usuario o usuarios se envía la información.

#### <span id="page-18-0"></span>**5 Requisitos funcionales por Áreas Temáticas**

#### <span id="page-18-1"></span>**5.1 Generales**

#### **5.1.1 Información de carácter general**

Además de los contenidos y funciones del portal solicitados por cada área temática de la Dirección General de Juventud, y que estarán asociados con su área temática correspondiente, en el portal se tendrán contenidos relacionados con la Dirección General de Juventud, que podrá ser:

- **Directorio**
- Información de carácter legal, institucional, normativa, carta de servicios, procedimientos, etc)
- **Noticias**
- **Agenda**
- **Contacto**
- **Enlaces**
- Redes sociales

#### **5.1.2 Edición de contenidos y acceso a servicios del portal**

Toda la información del portal será pública y estará accesible a cualquier usuario del portal, sin necesidad de registrarse como usuario. La edición de información y el acceso a servicios estará restringida a usuarios registrados, que podrán ser:

- Usuarios editores de contenidos.
- Clientes del portal

Los usuarios editores de contenidos son dados de alta por el administrador del portal y podrán actualizar información en función de su role de usuario y área temática o subáreas del portal.

Los clientes del portal serán los jóvenes que interactúan con el portal y acceden los servicios ofrecidos por este. El alta y gestión del perfil de usuario de un cliente del portal se realiza de forma autónoma.

Los servicios que se ofrecen en el portal para clientes serán accesibles previo registro o autenticación del cliente en el portal. Así, por ejemplo, un visitante para inscribirse en una actividad deberá autenticarse en el portal o crear una cuenta en el caso de no tenerla.

Los clientes de portal podrán editar su perfil dentro del apartado Mi Mundojoven. (Ver [4](#page-13-0) [Herramientas del Portal](#page-13-0)

[Perfil Joven: "Mi](#page-13-0) Mundojoven ).

Su autenticidad puede ser contrastada accediendo a la siguiente dirección: https://sede.carm.es/verificardocumentos e introduciendo del código seguro de verificación (CSV) 0f4f6b00-aa04-9520-490417204077

#### <span id="page-19-0"></span>**5.2 Ocio y Tiempo Libre**

#### **5.2.1 Situación de partida**

En el área temática de Ocio y tiempo libre gestionan y publican información sobre los siguientes programas y servicios:

- Alojamientos
	- o Residencia para jóvenes
	- o Albergues juveniles
- Carnés de descuento
	- o Carné joven
	- o Carnés internacionales
- **Actividades** 
	- o Aventura y Actividades de ocio
	- o Campamentos de verano
	- o Campos de trabajo
	- o Murcia bajo cero
	- o Ocio joven inclusivo

La información publicada para los programas de carné joven, albergues juveniles y club de idiomas la realizan los usuarios directamente sobre el gestor de contenidos actual. Los programas de Actividades, carné joven, carné internacionales y cursos de idiomas se apoyan en aplicaciones de back-office para su gestión. El portal toma la información de estas aplicaciones y las publica en sus apartados correspondientes.

La sección gestiona distintos tipos de carnés. La clasificación de carnés actuales es:

- Emitidos por la sección:
	- o Alberguista
		- **Joven**
		- Adulto
		- Grupo
		- Familia
	- o Carnés internacionales: ISTC International Student Travel Confederation
		- ISIC Estudiante / Student

Dirección General de Patrimonio e Informática

- IYTC Joven / Youth
- ITIC Profesor / Teacher
- o Carné +30
- Emitidos por terceros:
	- o Carné Joven. Emitido por entidades bancarias.

La información sobre estos programas se publica en el actual Mundojoven, excepto la referente a carné joven, que se publica en el portal: carnejovenmurcia.es.

#### **5.2.2 Actividades**

#### **5.2.2.1 Publicación de convocatorias y actividades en portal**

Las actividades dentro del nuevo portal mundojoven se publicarán a partir de las convocatorias de actividades e inscripciones registradas en la aplicación de back-office de gestión de las mismas. Las actividades registradas en la aplicación de gestión estarán categorizadas con alguno de los *tipos de actividad* identificados para el nuevo portal. La publicación de actividades en el portal se realizará con el tipo de contenido de

convocatorias / actividades. Al incluir un contenido de este tipo en una sección, área de actuación o programa del portal, se indicará el tipo de actividad que se va a mostrar, de entre las existentes.

Al registrar una nueva actividad en la aplicación de gestión, ésta dará de alta la actividad en el portal utilizando la plantilla creada para contenidos de este tipo.

Una actividad o convocatoria tendrá la siguiente información:

- Texto descriptivo de la actividad
- Convocante (Sección del portal donde se muestra).
- Información de la actividad: procedencia, lugar de celebración,
- Descripción de la actividad. La descripción de la actividad estará compuesta por un conjunto de apartados, variable en función de la actividad, y la descripción de cada uno de dichos apartados para su presentación en el portal. El texto de apartados se expresa en HTML.
- Condiciones de publicación. Periodo de publicación de la actividad en el portal.
- Turnos y plazas por turno
- Inscripción. Tiene inscripción y condiciones de inscripción.
- Envío de email a grupos de situación o individuales
- La convocatoria o programa podrá ser clasificada para menor o mayor edad

La inscripción en actividades, en el caso de requerir inscripción, se realizará siguiendo el enlace de *inscripción* de la actividad. Este enlace llevará a un formulario de inscripción genérico que tomará la siguiente información:

Dirección General de Patrimonio e Informática

- Actividad. Actividad seleccionada
- Inscrito. Usuario autenticado en el portal
- Información adicional a la inscripción
- Documentación anexa requerida

La inscripción se gestionará en la aplicación de back-office, en función del tipo de inscripción que tenga la actividad: reserva de plaza, asignación directa, etc. En los casos en que una inscripción requiera el pago de una tasa o pago de la actividad, este se realizará:

- Mediante el pago en banco y envío de documento justificativo
- Mediante la generación y descarga de un modelo de pago desde la EA.

#### **5.2.2.2 Actividades del área temática**

Dentro del área temática de Ocio y Tiempo libre se crearán los siguientes programas y servicios:

- Aventura y actividades de ocio
- Campamentos de verano
- Campos de trabajo
- Murcia bajo cero

Cada uno de estos programas tendrá asociado, inicialmente, los siguientes tipos de contenido:

- Información del programa
- Legislación
- **Documentación**
- Enlaces de interés
- Convocatorias (actividades)

En el apartado convocatorias, se incluirán las actividades creadas en la aplicación de back-office relacionadas con cada programa.

#### **5.2.3 Alojamientos**

#### **5.2.3.1 Alberges juveniles**

En el área del portal del programa alberges juveniles se publica información acerca del programa, albergues de la región adscritos al programa y se facilita el formulario para la solicitud de un carné de alberguista.

En esta sección se tendrán los siguientes tipos de contenido:

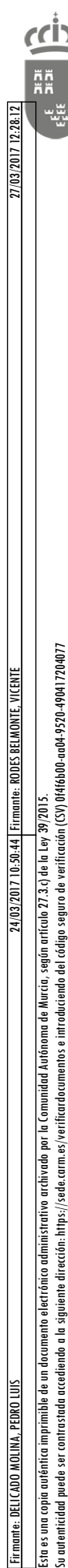

Dirección General de Patrimonio e Informática

- **Destacados**
- **Noticias**
- **Enlaces**
- Documentación e información
- Legislación
- **Albergues**

En el apartado albergues se tendrá una lista de los alberges juveniles asociados y una página con información detallada de cada albergue. Esta información será editada por los usuarios con las herramientas del portal.

#### **5.2.3.2. Residencia para jóvenes**

Este programa es el apartado del portal para la instalación Residencia para Jóvenes. Se publica información acerca de sus características y condiciones, además de la convocatoria anual para solicitud de plazas de alojamiento. En esta sección estará compuesta por los siguientes tipos de contenidos:

- **Destacados**
- **Noticias**
- **Fnlaces**
- Documentación e información
- Legislación

La convocatoria tendrá diferentes turnos de inscripción y reserva. La convocatoria podrá gestionarse como:

- Convocatoria introducida en aplicación de gestión y publicada en el portal en esta sección, incluyendo inscripción on-line en el portal.
- Convocatoria introducida en aplicación de gestión y publicada en el portal en esta sección, como una convocatoria sin inscripción on-line.
- Contenido introducido por el editor de contenidos con la información de la convocatoria.

#### **5.2.4 Carnés de descuento**

#### **5.2.4.1 Carné joven**

En el programa de carné joven se ofrece información relacionada con este carné, que comprende un conjunto de artículos informativos y documentación asociada mantenida por los usuarios del portal y una consulta a la base de datos de entidades asociadas por municipio, beneficios ofrecidos a los usuarios del carné y relación de entidades adheridas a nivel nacional y europeo.

La emisión de carné joven no se realiza por la sección de actividades e instalaciones, por lo que no se incluye dentro del portal.

El portal actual, [www.carnejovenmurcia.es/](http://www.carnejovenmurcia.es/) desaparece y se incorpora dentro del nuevo portal Mundojoven, en la sección correspondiente al programa carné joven. La información se estructura conforme a la información contenida actualmente en el portal carnéjovenmurcia.es. Los apartados a incluir son:

- **Novedades**
- **Destacados**
- [¿Qué es el Carné Joven?](http://www.carnejovenmurcia.es/CarneJoven/genera.jsf?seccion=10)
- [Tipos carné que puedes elegir](http://www.carnejovenmurcia.es/CarneJoven/genera.jsf?seccion=11)
	- o [Carné Joven Clásico](http://www.carnejovenmurcia.es/CarneJoven/genera.jsf?seccion=11)
	- o [Carné Joven Financiero](http://www.carnejovenmurcia.es/CarneJoven/genera.jsf?seccion=11)
- [¿Dónde y cómo conseguirlo?](http://www.carnejovenmurcia.es/CarneJoven/genera.jsf?seccion=12)
	- o BMN-CAJAMURCIA
	- o CAIXABANK
- [Ventajas Nacionales-Regionales.](http://www.carnejovenmurcia.es/CarneJoven/genera.jsf?seccion=13)
	- o [Ventajas Nacionales](http://www.carnejovenmurcia.es/CarneJoven/genera.jsf?seccion=13)
		- [Ventajas Generales Transporte](http://www.carnejovenmurcia.es/CarneJoven/genera.jsf?seccion=41)
		- [Ventajas Generales Alojamiento](http://www.carnejovenmurcia.es/CarneJoven/genera.jsf?seccion=42)
		- [Ventajas Generales Cultura](http://www.carnejovenmurcia.es/CarneJoven/genera.jsf?seccion=43)
		- [Ventajas Generales Actividades de Tiempo Libre](http://www.carnejovenmurcia.es/CarneJoven/genera.jsf?seccion=44)
		- [Ventajas Generales Educación](http://www.carnejovenmurcia.es/CarneJoven/genera.jsf?seccion=45)
		- [Otras Ventajas](http://www.carnejovenmurcia.es/CarneJoven/genera.jsf?seccion=46)
	- [Ventajas Regionales.](http://www.carnejovenmurcia.es/CarneJoven/genera.jsf?seccion=13)
	- o [Tasa, Precios Públicos y Contribuciones Especiales de la Administración](http://www.carnejovenmurcia.es/CarneJoven/genera.jsf?seccion=48)  [Regional](http://www.carnejovenmurcia.es/CarneJoven/genera.jsf?seccion=48)

- [Guía de descuentos](http://www.carnejovenmurcia.es/CarneJoven/descuentos.jsf)
	- o [Ventajas y Descuentos en otras Comunidades Autónomas](http://www.carnejovenmurcia.es/CarneJoven/genera.jsf?seccion=55)
	- o [Guía Europea de Descuentos](http://www.europeanyouthcard.org/)
- [Adhesión entidades](http://www.carnejovenmurcia.es/CarneJoven/genera.jsf?seccion=17)
- [Información de entidades nacionales y europeas](http://www.carnejovenmurcia.es/CarneJoven/genera.jsf?seccion=18)
- [Actividades con descuentos](http://www.carnejovenmurcia.es/CarneJoven/genera.jsf?seccion=19)
- [Otros carnés](http://www.carnejovenmurcia.es/CarneJoven/genera.jsf?seccion=20)
- **Contacto**
- FAQ

En el apartado *quía de descuentos* se implementa por medio de un *portlet* de consulta a los datos de la aplicación de gestión. El portlet consta de:

- Filtro de búsqueda, con las opciones:
	- o Entidad
	- o Dirección
	- o Municipio
	- o Categoría
- Relación de resultados de búsqueda. Para cada resultado muestra:
	- o Entidad
	- o Descuento
	- o Artículos y condiciones
- Ficha de entidad / descuento ofrecido. Amplia información de la entidad y descuento ofrecido por esta.

El apartado *adhesión de entidades* contendrá un formulario de solicitud de alta de la entidad en el programa. Este formulario está disponible a todos los usuarios del portal y recoge información identificativa de la entidad a dar de alta. Será un formulario de recogida de información genérico.

El dominio del portal actual se mantiene, haciendo una redirección a la sección correspondiente del nuevo portal mundojoven.

#### **5.2.4.2. Carnés internacionales**

La sección gestiona además carnés internacionales los carné en colaboración con otras entidades nacionales e internacionales que ofrecen descuentos por todo el mundo. En esta sección tendremos los siguientes tipos de contenido:

En esta sección se tendrán los siguientes tipos de contenido:

- Información sobre el programa y carnés
- **Noticias**
- Enlaces de interés y a portales de cada carné
- Documentación e información
- Legislación

Además, dispondrá del acceso a la solicitud de estos carnés. Esta solicitud se cumplimentará con el mismo formulario utilizado para la solicitud de carné de alberguista, dado que será un formulario genérico de solicitud de carnés. En este caso, los carnés que se pueden solicitar son los de ISTC – International Student Travel Confederation, que son:

- ISIC Estudiante / Student
- IYTC Joven / Youth
- ITIC Profesor / Teacher

#### **5.2.3.3. Carné de alberguista**

La solicitud de un carné de alberguista se realiza desde el portal Mundojoven. Es posible solicitar distintos tipos de carné de alberguista: Joven, Adulto, Grupo y Familia, pudiendo crearse nuevos tipos de carné.

En el portal Mundojoven se incorpora un formulario único para solicitar los distintos tipos de carné. Este formulario recogerá la información necesaria de la solicitud y enviará esta, vía capa de servicios RESTful a la aplicación de gestión, dese donde se completará el proceso.

La información de solicitud a incluir en el formulario será:

- Beneficiario. Información identificativa de usuario autenticado en Mundojoven.
- Tipo de carné
- Otra información, parametrizable según tipo de carné.

#### **5.2.4.2Catálogo de cursos**

El catálogo de cursos e inscripción estará implementado por medio de un *portlet* dentro del portal. La información la obtendrá de la aplicación de gestión utilizada por la Dirección General de Juventud.

La publicación del catálogo de cursos en el nuevo portal se realizará en base a la campaña activa y a la información de los cursos registrados, con sus distintas opciones. El catálogo de cursos en el portal se podrá consultar de dos formas:

- Catálogo completo de cursos, agrupados por idioma y país.
- Buscador de cursos

El buscador de cursos permitirá buscar cursos en el catálogo por los siguientes criterios:

- Idioma.
- País
- Ciudad
- Escuela/centro
- Tipo de alojamiento
- Requisitos de edad
- Modalidades de curso

La información mostrada para cada curso será:

- Título del curso
- País, ciudad y centro
- Idioma
- Condiciones del generales del curso
- Condiciones de alojamiento
- Condiciones de precio
- Información de contacto: e-mail, Web, dirección postal y teléfono
- Modalidades disponibles para el curso y opciones que incluye cada modalidad
- Extras disponibles

Cada resultado será un curso en el que se mostrará con iconos o imágenes las diferentes características del curso: idioma, país, alojamiento, viaje, etc.

Sobre el conjunto de resultados de cursos se tendrán las siguientes opciones:

- Exportar a versión imprimible en PDF la relación de cursos.
- Mostrar en mapa, en función de ubicación de la escuela, los cursos disponibles.

Desde el mapa, se podrá navegar a la ficha del curso.

Dirección General de Patrimonio e Informática

> Desde la relación de cursos, como resultado de búsqueda o catálogo general de cursos, se podrá acceder a:

- Ficha completa del curso
- Inscripción en curso

La ficha del curso podrá contener galería de fotos y recursos documentales descargables o enlaces, informados en la aplicación de back-office.

#### **5.2.4.3Inscripción**

La inscripción se realiza en el portal Mundojoven, seleccionando el curso y condiciones seleccionadas para su realización. El usuario tiene que estar registrado previamente en el portal.

La inscripción creada en el portal será enviada a la aplicación de back-office, donde el gestor revisará la solicitud y gestionará los siguientes pasos.

#### <span id="page-27-0"></span>**5.3 Empleo Joven**

#### **5.3.1 Situación de partida**

El área temática de Empleo Joven gestiona los siguientes programas y servicios:

- 1. Orientación para la búsqueda de empleo (servicios de información, orientación y acompañamiento en la búsqueda activa de empleo)
	- o Sistema Nacional de Garantía Juvenil
		- Información Sistema de Garantía Juvenil
		- Directorio de orientadores asociados a Garantía Juvenil
		- Directorio de orientadores/ informadores asociados a CLE (centros locales de empleo)
		- Ofertas de formación
		- Ofertas de empleo
	- o Centro Locales de empleo
- 2. Emprendedores. MICROCRÉDITOS. (Apoyo a jóvenes emprendedores. CONVENIO ENTRE INJUVE MICROBANK Y CARM)
	- o Promoción y apoyo financiero a propuestas empresariales de jóvenes emprendedores
	- $\circ$  Sin avales ni garantías

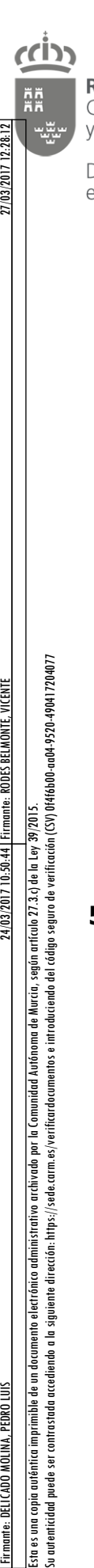

Dirección General de Patrimonio e Informática

- o Gestionados en los CLE de los municipios adheridos
- 3. Prácticas Laborales: Programa Eurodisea
	- o Envíos de jóvenes
	- o Acogidas de Jóvenes
	- o Convocatorias de ayudas para empresas para la acogida de jóvenes europeos

Los recursos con los que cuenta el área temática actualmente son:

- Portal mundojoven.org. En el portal actual, publican información referente a los programas gestionados.
- [garantiajuvenil.es/](http://garantiajuvenil.es/)
- [www.injuve.es/garantiajuvenil](http://www.injuve.es/garantiajuvenil)
- Portal Intranet de centros locales de empleo ( [clermurcia.carm.es/](http://clermurcia.carm.es/) ). Las funciones de este portal se integran dentro del nuevo portal a construir. Este portal desaparece.
- Portal de Eurodisea, [www.eurodyssee.eu](http://www.eurodyssee.eu/)

### **5.3.2 Objetivos para nuevo portal**

En el nuevo portal, este departamento tendrá una estructura de contenidos igual al resto de áreas temáticas y secciones, incluyendo inicialmente los siguientes apartados / tipos de contenido:

- **Noticias**
- **Novedades**
- Legislación
- Ayudas y convocatorias
- Agenda
- **Fnlaces**
- Notas de prensa
- Redes sociales (twitter, facebook)

Estos tipos de contenido, además de estar asociados con la sección empleo joven, podrán estar asociados directamente con alguno de los programas que gestiona, pudiendo así, por ejemplo, tener noticias relacionadas con el programa Eurodisea que se mostrarán dentro de este programa y dentro de la sección empleo joven.

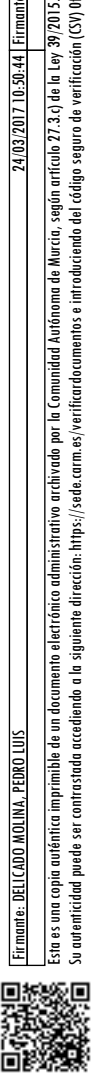

puede thicidad

la Comunidad Autónoma de Murcia, según artículo 27.3.c) de la Ley

Dentro del área temática de empleo joven se tendrá varias subáreas y los siguientes programas y servicios:

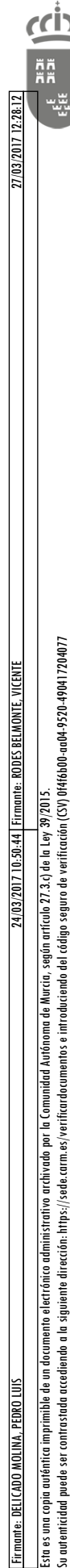

Dirección General de Patrimonio e Informática

- Orientación para la búsqueda de empleo
- Emprendedores. MICROCRÉDITOS
- Prácticas Laborales: Programa Eurodisea

Cada uno de estos programas estará compuesto por contenidos estándar (noticias, agenda, ayudas y convocatorias, etc.) e información referente al programa o línea de actuación.

La disposición de los contenidos para esta sección se realizará orientada al joven que entra a consultar información. Los contenidos estarán enlazados desde los puntos de vista:

- **Busco Empleo** 
	- o Ni estudio ni trabajo. Enlace a programa Garantía Juvenil
	- o Estudio y/o mejora laboral. Centros Locales de Empleo
- Busco un curso
	- o Enlace a apartado de cursos publicados por el SEF y otros organismos de formación.

#### **5.3.3 Orientación para la búsqueda de empleo**

Se corresponde con los servicios de información, orientación y acompañamiento en la búsqueda activa de empleo.

En el caso del programa de Garantía Juvenil, además de los contenidos estándar, tendrá apartados para:

- Relación de Centros (Garantía Juvenil)
- Espacio en el portal Mundojoven para publicaciones relacionadas con Garantía Juvenil
- Recursos de documentación compartidos (accesibles a usuarios de la Garantía Juvenil)
- Recursos de documentación compartidos (accesibles a usuarios)

El programa tendrá además un apartado donde los orientadores puedan publicar información referente a:

- Noticias del municipio
- Ofertas de empleo municipal
- Cursos de formación en el municipio

El programa Centros locales de empleo, además de los contenidos estándar, contendrá la información publicada desde la aplicación de gestión de censo, incorporando las entidades del tipo C.L.E. Está información será:

- Lista o relación de centros
- Ficha informativa de un centro

Esta información podrá consultarse desde el apartado de centros de Empleo Joven o desde el área temática y subáreas donde está ubicado el programa.

#### **5.3.4 Emprendedores. MICROCRÉDITOS.**

En este apartado los jóvenes que se dirijan a los CLE adheridos, podrán obtener información y solicitar microcréditos en condiciones ventajosas y sin necesidad de avales.

- Dirigido a jóvenes de 16 a 35 años que inicien su actividad empresarial o la hayan iniciado en un periodo inferior a 3 años.
- Gestionado en los Centros Locales de Empleo a través de informe de viabilidad con carácter no vinculante.

#### **5.3.5 Prácticas laborales. EURODISEA.**

Este será un apartado en el que los usuarios de la Dirección General de Juventud publicarán información referente al programa Eurodisea. En este programa, además de los contenidos estándar como, noticias, agenda, etc., se tendrá apartados para:

- Información del referente al programa:
	- o ¿Qué es Eurodisea?
	- o Información para participar para jóvenes
	- o Información para participar en acogidas para empresas
- Inscripción en el programa. Información orientada a jóvenes para participar en el programa.
- Información orientada a empresas para participar en el programa.

La inscripción en el programa para jóvenes se realiza en la Web de la Asamblea de las Regiones de Europa (AREA), se incluirá un enlace a esta Web en este apartado del portal.

La solicitud de subvenciones a empresas para participar en el programa se publica en este apartado del portal y se realiza por medio de un formulario disponible en la administración electrónica de la CARM, que estará enlazado desde este apartado.

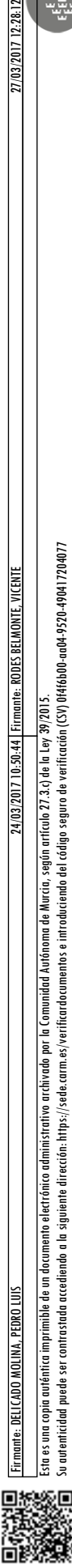

ser

contrastada accediendo a la siguiente dirección: https://sede.carm.es/verificardocumentos e introduciendo del código seguro de verificación (CSV) OffibBO-aaO4.9520-490417204077 administrativo archivado por la Comunidad Autónoma de Murcia, según artículo 27.3.c) de la Ley 3

#### <span id="page-31-0"></span>**5.4 Información Juvenil**

#### **5.4.1 Situación de partida**

El área de información juvenil gestiona actualmente las siguientes secciones dentro del portal actual de mundojoven:

- Información. Apartado dentro del portal con noticias, legislación, ayudas y convocatorias y publicaciones
- Centro de información y documentación. Apartado dentro del portal con información sobre legislación, documentos, enlaces y de acceso al portal.
- Biblioteca de la juventud: Apartado que incluye contenidos de Información, Horario y localización y catálogo de libros por biblioteca. Este catálogo integra un buscador "externo" a mundojoven, mediante el siguiente enlace: https://bibliotecaregional.carm.es/Biblioteca/faces/catalogo
- Red de servicios de Información Juvenil. Apartado con los siguientes contenidos informativos, noticias, legislación, ayudas, etc. y que contiene además:
	- o Enlace a descarga de documento de inscripción como centro de información juvenil.
	- o Consulta de censo de centros de información juvenil por municipio, con acceso a la ficha de cada centro.
	- o Portal de información juvenil: www.ijcarm.org
- Asesoría Afectivo-sexual. Apartado con artículos informativos y enlace a portal [\(www.stoyxti.es/\)](http://www.stoyxti.es/). Esta sección no se incluye en el nuevo portal.
- Corresponsales juveniles. Sección con información sobre el programa de corresponsales juveniles, incluyendo noticias, ayudas y convocatorias, encuentros, participantes, etc. Se apoya en el blog: [corresponsaljuvenil.es.](http://corresponsaljuvenil.es/)
- Eurodesk. Información, descarga de documentación y acceso a portal: [https://eurodesk.eu](https://eurodesk.eu/)
- Redes sociales:
	- o Facebook: JuventudRegiondeMurcia
	- o Twitter: @IJMurcia , #redsij
	- $\circ$  Telegram: [telegram.org/#/im?p=g112319750](https://web.telegram.org/#/im?p=g112319750)
	- o Instagram

#### **5.4.2 Objetivos para nuevo portal**

El área de información juvenil plantea las siguientes necesidades dentro del portal:

- Gestor de contenidos. Crear sus distintas áreas temáticas y programas, con contenidos según la estructura planteada con apartados para: información, noticias, novedades, ayudas, etc.
- Programa de corresponsales juveniles:
	- o Publicar información sobre corresponsales juveniles en el portal.
	- o Disponer de formularios de registro para los diferentes actores relacionados con el programa (Corresponsales, técnicos, tutores e invitados).
	- o Disponer de secciones en el portal con contenidos mantenidos por los distintos centros de información.
- Encuestas genéricas o sobre campañas.
- **Evaluaciones**
- Boletín de corresponsales (DTM)
- Sugerencias y peticiones de información.
- **Certificados**

El área de información juvenil contendrá información y procesos para los siguientes programas y servicios:

- Puntos de Información:
	- o Informajóvenes
	- o Biblioteca de la juventud
	- o Eurodesk
	- o Corresponsales Juveniles en centros de enseñanza

#### **5.4.3 Puntos de información**

Área del portal con información de carácter general. En esta sección se tendrán los siguientes tipos de contenido:

- **Destacados**
- **Noticias**
- Ayudas y convocatorias

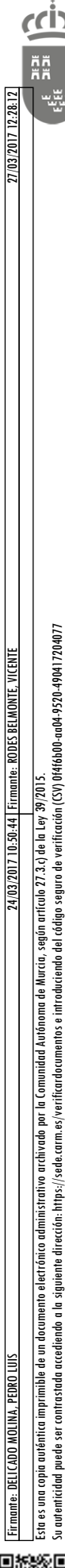

Dirección General de Patrimonio e Informática

- **Publicaciones**
- Legislación

Dentro de esta subárea se enmarcan además los siguientes programas:

- Informajóvenes
	- o Portal ijcarm.org
	- o Censo de servicios de información juvenil
- Corresponsales Juveniles en centros de enseñanza
- Eurodesk
- **Biblioteca**

#### **5.4.3.1Informajóvenes**

Este programa podrá tener asociados los siguientes tipos de contenido estándar:

- **Noticias**
- Legislación
- Ayudas y convocatorias
- **Publicaciones**
- Galería
- Redes sociales

Y dentro del programa se integraran

#### **5.4.3.1.1 Portal ijcarm.org**

El portal de información juvenil [ijcarm.org](http://ijcarm.org/) se integrará dentro del portal mundojoven en el área de Informajóvenes.

- La implementación se realizará mediante un blog, con las siguientes características:
	- Los usuarios serán los trabajadores de los servicios de información de cada municipio.
	- Para crear entradas en el blog el usuario tiene que estar autenticado previamente
	- Cada usuario podrá crear/editar entradas dentro de la sección habilitada en el blog para su municipio
	- Las entradas en los blogs no están moderadas.
	- El blog tendrá el mismo diseño que el portal Mundojoven.org.

El dominio ijcarm.org se conserva, las peticiones se redirigen la sección correspondiente de Mundojoven.org.

El blog se creará desde cero y no se realiza la migración de las entradas del blog actual, desarrollado en Drupal, al nuevo portal.

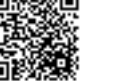

#### **5.4.3.1.2 Censo de servicios de información juvenil**

Este programa tendrá además un censo de centros de información. En el portal se dispondrá de:

- Enlace a descarga de documento de inscripción como centro de información juvenil
- Censo de centros de información juvenil por municipio

La información del censo de servicios de información juvenil se obtiene de la aplicación de gestión. En el portal se dispondrá de los siguientes contenidos:

- Lista de servicios de información juvenil (listado en formato hoja de cálculo)
- Ficha con información detallada de servicio de información juvenil

#### **5.4.3.2Biblioteca de juventud**

En este apartado se tendrán contenidos informativos sobre la biblioteca, incluyendo:

- Información general
- **Horarios**
- Localización y acceso
- Catálogo de libros

En esta sección, se podrá incluir cualquier otro tipo de contenido como: noticias, publicaciones, etc.

Dentro del apartado de biblioteca de la juventud se incluirá además un servicio de búsqueda en el catálogo de libros de la Biblioteca Regional. Este servicio se implementa integrando un buscador "externo" al portal, mediante el siguiente enlace: <https://bibliotecaregional.carm.es/Biblioteca/faces/catalogo>

#### **5.4.3.3Eurodesk**

Eurodesk es un programa enmarcado dentro de Erasmus+. En el portal se tendrá información acerca de este programa y enlace externo al portal eurodesk.eu. Los tipos de contenidos que contendrá este programa son:

- Información del programa
- Legislación
- Documentación
- Enlace al programa eurodesk.eu
- **Convocatorias**
- **Programas**

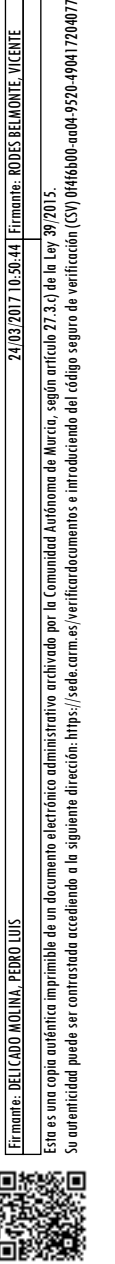

Firmante: DELICADO MOLINA, PEDRO LUIS Firmante: RODES BELMONTE, VICENTE 24/03/2017 10:50:44 27/03/2017 12:28:12

contrastada accediendo a la siguiente dirección: https://sede.carm.es/verificardocumentos e introduciendo del código seguro de verificación (CV) Offi6b00-ao04.9520.490417204077 administrativo archivado por la Comunidad Autónoma de Murcia, seaún artículo 27.3.c) de la

#### **5.4.3.4Corresponsales Juveniles en centros de enseñanza**

El programa de corresponsales juveniles contará en el portal con el blog de corresponsales, boletín informativo (DTM), convocatorias e inscripciones y los contenidos estándar de los programas en el portal. Para corresponsales se tendrá:

- **Noticias**
- Agenda
- **Convocatorias**
- Información sobre el programa de corresponsales juveniles
- **Documentación**
- **Fnlaces**
- Encuestas. Genéricas o sobre campañas
- Descarga de formularios (anexos)
- Sugerencias
- Formulario de petición de información
- Listados
- **Certificados**

#### **5.4.3.4.1 Usuarios del programa**

En el programa de corresponsales juveniles tendremos distintos perfiles de usuario relacionados: tutores de centros, técnicos municipales y corresponsales. Estos usuarios se dan de alta en la aplicación de gestión de corresponsales y se trasladan como usuarios del portal con perfil editor de sección / municipio, para que puedan editar contenidos dentro del blog de corresponsales en su ámbito correspondiente.

El proceso de alta o inscripción el usuario lo realiza rellenando y descargando el formulario de inscripción, firmándolo y entregándolo en el centro correspondiente, donde lo registrarán en la aplicación de gestión.

Estos formularios se incluirán para su descarga en el apartado correspondiente de esta sección del portal. Los formularios a incorporar para el alta de *actores* en el programa de corresponsales son:

- Formulario de solicitud de alta para corresponsales juveniles
- Formulario de solicitud de alta para:
	- o Centros (dos modelos: IES y Universidades)
	- o técnicos
- Formulario de renovación de:
	- o Centros (dos modelos: IES y Universidades),
	- o Técnicos

#### **5.4.3.4.2 Convocatorias para corresponsales ("Encuentros")**

Dentro del programa de corresponsales se pueden dar de alta distintas convocatorias a lo largo del año. Estas convocatorias son publicadas en el portal, clasificadas dentro del departamento (información y asesoramiento) / área (corresponsales) / programa (corresponsales). Las convocatorias podrán tener o no inscripción previa para participar. Las convocatorias de corresponsales se dan de alta en la aplicación de gestión y se publican en el portal desde la propia aplicación.

En convocatorias de encuentros juveniles, podrán inscribirse corresponsales, tutores, técnicos juveniles e invitados. El requisito para la inscripción es ser usuario de mundojoven.

En el portal, al mostrar información para una inscripción en una convocatoria, se tendrá la siguiente información:

- Información de la convocatoria
- Información de contacto
- Preguntas específicas
- Anexos (modelos descargables)

#### **5.4.3.4.3 Encuestas y evaluaciones**

Las actividades (convocatorias de encuentros) del programa de corresponsales podrán tener asociada una encuesta o evaluación, como el resto de actividades que se publican en el portal.

Las encuestas y evaluaciones se realizarán con la herramienta incorporada en el portal para la creación, publicación y análisis de encuestas.

#### **5.4.3.4.4 Blog de corresponsales: corresponsaljuvenil.es**

Asociado con el programa de corresponsales, se creará un blog en el que podrán editar los usuarios del portal relacionados con este programa.

Al blog de corresponsales se podrá acceder de dos maneras:

- Desde el enlace al blog dentro de la sección del programa.
- Desde el dominio corresponsaljuvenil.es, que llevará directamente al blog dentro del portal Mundojoven

Dentro de este blog se incluirán los siguientes apartados:

- Novedades y noticias de corresponsales
- Información de las convocatorias seleccionadas del portal
- Entradas creadas para el blog
- Relación de boletines informativos
- Galería fotográfica
- Enlace a perfiles en redes sociales de corresponsales

#### **5.4.3.4.5 Boletín informativo DTM ("Dónde te Metes")**

El boletín informativo se confecciona por la Dirección General de Juventud y se publica dentro de la sección de corresponsales o en el blog de corresponsales del portal Mundojoven.

#### <span id="page-37-0"></span>**5.5 Cultura y Arte**

#### **5.5.1 Situación de partida**

El área temática de cultura y arte gestiona las siguientes subáreas y, programas y servicios, que son:

- Apoyo a la creación joven
	- o Laboratorio de Arte Joven (LAB)
	- o Proyectos Musicales
- Promoción de jóvenes artistas
	- o Nos vemos en los Bares
	- o Murcia Joven

Además de estos programas, el área necesitará incorporar los nuevos programas que ponga en marcha la Dirección General de Juventud. Estos nuevos programas podrán ser gestionados en el portal incluyendo una nueva área temática o subárea que aglutine toda la información del programa, de acuerdo a una estructura de contenidos estándar pre establecida, y con otros contenidos introducidos por el usuario. La estructura inicial contemplará la existencia de contenidos de presentación y descriptivos del programa, sección de novedades, eventos, agenda, etc.

El usuario editor también se podrá, al igual que en el resto de áreas del portal, crear campañas para un programa existente o nuevo programa sobre las que los clientes de Mundojoven puedan realizar inscripciones. Sobre estas campañas, se tendrá la posibilidad de emitir certificados de asistencia y crear encuestas a cumplimentar por los inscritos para su posterior consulta.

Las campañas se darán de alta en la aplicación de gestión, indicando en qué sección del portal se publican. Los certificados se obtendrán desde la aplicación de gestión y no son objeto del desarrollo del portal.

Actualmente, esta sección cuenta con un espacio en el portal de Mundojoven y un portal para el programa LAB [\(www.laboratoriodeartejoven.com\)](http://www.laboratoriodeartejoven.com/).

Programas culturales para jóvenes

Esta área de actuación tendrá asociado contenidos informativos del programa además de la estructura estándar de contenidos para las secciones del portal: agenda, noticias, legislación, etc.

#### **5.5.1.1Laboratorio de Arte Joven–LAB**

Para este programa, la Dirección General de Juventud cuenta con las siguientes herramientas:

- Portal [www.laboratoriodeartejoven.com](http://www.laboratoriodeartejoven.com/) . Donde muestra información del LAB, los centros y actividades realizadas.
- Portal mundojoven. Donde se incluye:
	- o Información referente al programa LAB
	- o Actividades del programa e inscripciones
- Perfiles en redes sociales:
	- o Facebook: Laboratorio de arte joven
	- o Twiter: Labmurcia

El portal [www.laboratoriodeartejoven.com](http://www.laboratoriodeartejoven.com/) se cerrará. Las funciones del portal se incorporan en el nuevo portal Mundojoven. No se realiza una migración de los contenidos entre portales. Si bien, se guardará una copia de la información contenida en el portal actual (documentos) para incorporarla que los usuarios puedan incorporarla como histórico.

#### **5.5.1.2 Requisitos para el nuevo portal. Contenidos.**

El programa LAB en el nuevo portal mundojoven contará con los siguientes tipos de contenido, de los predefinidos para secciones del portal:

- **Noticias**
- **Novedades**
- Agenda. Dentro de la sección, se mostrarán los eventos en la agenda, general, catalogados como LAB.
- Eventos. Dentro de la sección, al igual que se estructura la agenda.
- Ayudas y convocatorias
- Redes sociales. Publicación de contenidos (eventos, novedades, actividades, etc.) en redes sociales. Utilizadas: Facebook y twitter
- Notas de prensa
- Enlaces de interés
- Documentación e información
- **Encuestas**
- RSS

Esta es una copia auténtica imprimible de un documento electrónico administrativo archivado por la Comunidad Autónoma de Murcia, según artículo 27.3.c) de la Ley 39/2015.

Su autenticidad puede ser contrastada accediendo a la siguiente dirección: https://sede.carm.es/verificardocumentos e introduciendo del código seguro de verificación (CSV) 0f4f6b00-aa04-9520-490417204077

contrastada acediendo a la siguiente dirección: https://sede.carm.es/verificardocumentos e introduciendo del código seguro de verificación (CSV) Offáb00-a004-920-490417204077

la Comunidad Autónoma de Murcia, seaún artículo 27.3.c) de la Lev

Firmante: DELICADO MOLINA, PEDRO LUIS Firmante: RODES BELMONTE, VICENTE 24/03/2017 10:50:44 27/03/2017 12:28:12

Además de estos contenidos, esta área constará con los siguientes apartados:

- Información del LAB. Relación de los distintos locales y ficha informativa de cada local.
- Actividades e inscripciones para eventos del LAB
- Carrusel de imágenes del LAB. Las imágenes incluidas en el carrusel podrán ser actualizadas por el usuario editor.
- Ubicación
- **Contacto**

#### **5.5.1.3 Actividades e inscripciones del LAB**

El programa LAB, como el resto de áreas, tendrá un apartado donde se publicarán las convocatorias y actividades creadas en la aplicación de gestión de actividades y permitirá, en su caso, la inscripción de clientes del portal.

Las actividades creadas para el programa LAB tendrán la siguiente estructura de información:

- Tipo (de catálogo de tipos de evento)
- Local donde se realiza la actividad
- Texto descriptivo del evento
- Fechas y horario de celebración
- Requisitos de asistencia/inscripción, en su caso. Texto libre.
- Plazo de inscripción, si tiene inscripción
- Plazo de publicación
- Relación de enlaces con información adicional
- Imágenes del evento
- Documentación asociada
- Tiene encuesta
- Emite certificado

Para la gestión de inscripciones en actividades del LAB se tendrá:

- Registro de la inscripción.
	- o Información del inscrito (usuario de mundojoven)
	- o Fecha de inscripción
- Admisión / no admisión de inscripciones y registro de fecha de admisión
- Envío de e-mail a todos los admitidos / no admitidos, conteniendo un texto preestablecido que puede ser modificado por el usuario.

sequro de verificación (CSV) 0f4f6b00-aa04-9520-490417204077

Su autenticidad puede ser contrastada accediendo a la siguiente dirección: https://sede.carm.es/verificardocumentos e introduciendo del código seguro de verificación (CSV) 0f4f6b00-aa04-9520-490417204077

contrastada accediendo a la siguiente dirección: https://sede.carm.es/verificardocumentos e introduciendo del código s

micidad

> Las actividades e inscripciones del LAB se realizan con la herramienta genérica de actividades, por lo que las opciones disponibles serán las que ofrezca esta herramienta común para todo el portal.

#### **5.5.1.4 Proyectos Musicales**

Dentro del programa de proyectos musicales, la D.G.J. publica información de cada uno de los proyectos que realiza. En este programa, tendremos los contenidos estándar, inicialmente:

- **Noticias**
- **Novedades**
- Agenda
- Ayudas y convocatorias
- Enlaces de interés
- Documentación e información

Además, se tendrá una relación de todos los proyectos publicados e información de cada proyecto. Los contenidos utilizados para la publicación de proyectos musicales tendrán las siguientes características:

- Tipo. Podrá ser:
	- o Campañas o actividades con información tipo de una campaña y gestión de inscripciones.
	- o Eventos, incluyendo la información tipo de un evento.
	- o Artículos sin estructura o tipo predefinido.
- Las publicaciones tendrán un plazo en el que estarán visibles en el portal.
- Las publicaciones podrán contener uno o varios enlaces a recursos Web, del propio portal o de otros como Youtube.
- Las publicaciones podrán ser exportables a redes sociales.

Si el proyecto comprende una campaña o actividad con o sin inscripción, este se registrará como el resto de actividades, catalogado como proyecto musical, de forma que se publicará en esta sección del portal.

Si se trata de un evento, se creará como un tipo de contenido "evento" y catalogará como evento, para mostrarlo dentro de esta sección del portal.

> En el tiempo pueden aparecer nuevos proyectos o programas con una gestión similar a la descrita para *proyectos musicales*, por lo que el portal permitirá la creación, por parte de los usuarios, de estas secciones y la incorporación de la información necesaria de acuerdo a los tipos de publicación descritos.

#### <span id="page-41-0"></span>**5.6 Asociacionismo y participación**

En el área temática de asociacionismo y participación se gestiona las siguientes subáreas y, programas y servicios, que son:

Esta área de actuación tendrá asociado contenidos informativos del programa además de la estructura estándar de contenidos para las áreas del portal: agenda, noticias, legislación, etc.

- o Apoyo al asociacionismo:
	- o Feria Zona Joven
	- $\circ$  Subvenciones y ayudas
	- o Censo de Entidades Juveniles
- o Fomento de la participación juvenil:
	- o Erasmus+: Juventud en Acción
	- o Premios Juventud
	- o Euroscola

#### **5.6.1 Apoyo al asociacionismo**

#### **5.6.1.1 Zona Joven**

Firmante: DELICADO MOLINA, PEDRO LUIS Firmante: RODES BELMONTE, VICENTE 24/03/2017 10:50:44 27/03/2017 12:28:12

sequro de verificación (CSV) 0f4f6b00-aa04-9520-490417204077

Esta es una copia auténtica imprimible de un documento electrónico administrativo archivado por la Comunidad Autónoma de Murcia, según artículo 27.3.c) de la Ley 39/2015.

contrastada accediendo a la siguiente dirección: https://sede.carm.es/verificardocumentos e introduciendo del código

administrativo archivado por la Comunidad Autónoma de Murcia, según artículo 27,3.c) de la

Su autenticidad puede ser contrastada accediendo a la siguiente dirección: https://sede.carm.es/verificardocumentos e introduciendo del código seguro de verificación (CSV) 0f4f6b00-aa04-9520-490417204077

El programa zona joven contiene la información del evento que se organiza anualmente. En el nuevo portal mundojoven contará inicialmente con los siguientes tipos de contenido:

- Informativos. Descripción del programa
- **Noticias**
- Redes sociales.
- Enlaces de interés y a eventos anuales organizados
- Documentación e información
- RSS

Dirección General de Patrimonio e Informática

> Para este programa, se tendrá una actividad, normalmente una única actividad activa para cada anualidad, y permitirá las inscripciones de clientes del portal. La actividad se publicará y gestionará desde la aplicación de actividades e inscripciones, catalogándola en el proyecto Zona Joven.

#### **5.6.1.2Subvenciones**

El programa de subvenciones, dentro del área de programas, asociacionismo y participación, tendrá publicadas las subvenciones con plazo de solicitud abierto. Los contenidos de este programa serán inicialmente:

- Informativos. Descripción del programa
- **Noticias**
- Redes sociales.
- Enlaces de interés
- Documentación e información

La información de subvenciones se publica en el portal, en el apartado subvenciones. Esta información se obtiene desde la aplicación de gestión de subvenciones.

En la ficha de cada subvención, se describen las bases de la convocatoria y contendrá un enlace para la solicitud de la subvención.

#### <span id="page-42-0"></span>**5.6.1.3Censo de entidades juveniles**

El censo de asociaciones es un registro que contiene información de las distintas asociaciones juveniles. Este podrá ser listado o consultado desde el portal. La información de entidades censadas se obtiene desde la aplicación de gestión de censos. Los contenidos de la sección del programa censo de asociaciones a incorporar en el portal son:

- Enlaces de interés
- Documentación e información
- Relación de entidades censadas, con buscador.
- Visualización de ficha de una asociación
- Hoja de inscripción de una nueva asociación

El buscador de censo de asociaciones se implementará mediante un *portlet*, que se referencia desde esta sección y mostrará la información de entidades del tipo asociaciones juveniles. El portlet contendrá el buscador de entidades y la visualización de ficha de entidad.

El proceso de inscripción de una nueva asociación es el siguiente:

1. El usuario de mundojoven descarga el formulario de inscripción y lo rellena

- 2. El formulario impreso, con la información de la entidad y del representante, se presenta físicamente en registro de entrada salida de la CARM
- 3. En la D.G.J., se registra la asociación en la aplicación del censo.

De estar disponible, el proceso de inscripción se realizará desde un formulario incorporarlo dentro de la administración electrónica.

#### **5.6.2 Fomento de la participación juvenil**

#### **5.6.2.1 Erasmus+: Juventud en Acción**

El programa Erasmus+ contiene la información relacionada con el programa. En el nuevo portal mundojoven contará inicialmente con los siguientes tipos de contenido:

- **Informativos**
- **Noticias**
- Redes sociales.
- Enlaces de interés
- Documentación e información
- RSS

sequro de verificación (CSV) 0f4f6b00-aa04-9520-49041720407.

administrativo archivado por la Comunidad Autónoma de Murcia, seaún artículo 27.3.c) de la

contrastada accediendo a la siguiente dirección: https://sede.carm.es/verificardocumentos e introduciendo del código s

Este programa podrá tener además asociado convocatorias de ayudas y actividades, con o sin inscripción.

#### **5.6.2.2 Premios Juventud**

Este programa contiene información de qué son los premios de juventud, documentación anexa y, en el caso de estar abierto el plazo de inscripción, enlace a realizar la inscripción a los premios.

Los contenidos de este programa serán inicialmente:

- Informativos. Descripción del programa
- **Noticias**
- Redes sociales.
- Enlaces de interés y a eventos anuales organizados
- Documentación e información

La convocatoria de premios de juventud será una entrada en la sección que crea el usuario editor. En este artículo se incluye información relacionada con la convocatoria actual, la información necesaria para inscripciones y el enlace a realizar inscripción.

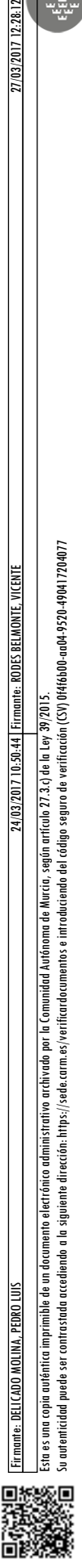

> La inscripción en estos premios se hace por medio del envío de la solicitud, cuyo modelo se publica en el BORM, en el registro de entrada de la CARM. Las opciones para implementar esta inscripción son:

- Descarga de modelo de solicitud para su cumplimentación y entrega física en el registro de la CARM.
- Enlazar a un formulario con un procedimiento administrativo común en la administración electrónica de la CARM, en el caso de tener esta posibilidad.

En ambos casos, desde la sección se accederá por medio de un enlace que estará disponible si el plazo de inscripción está abierto.

#### **5.6.2.3Euroscola**

Euroscola es un concurso on-line de educación en valores europeos con el fin de **acercar Europa a los más jóvenes** haciéndoles partícipes del proceso de construcción europea.

La Dirección General de Juventud se encarga de dar difusión de la convocatoria anual del concurso entre los centros de enseñanza. En la Región de Murcia.

#### <span id="page-44-0"></span>**5.7 Movilidad por Europa**

En el área temática de movilidad por Europa se gestiona las siguientes subáreas y, programas y servicios, que son:

Esta área de actuación tendrá asociado contenidos informativos del programa además de la estructura estándar de contenidos para las áreas del portal: agenda, noticias, legislación, etc.

#### o **Información:**

Oficina para la movilidad europea y el turismo joven (OMET)

#### o **Trabajo:**

Eurodisea: trabajar en Europa

#### o **Voluntariado:**

Servicio de voluntariado europeo (SVE)

#### **5.7.1 Oficina para la movilidad europea y el turismo joven (OMET)**

Este servicio podrá tener asociados los siguientes tipos de contenido estándar:

- Datos de la oficina
- **Noticias**
- Legislación
- Ayudas y convocatorias
- **Publicaciones**

Dirección General de Patrimonio e Informática

- Galería
- Redes sociales

#### **5.7.2 Eurodisea**

La estructura y funcionamiento de este programa será igual al de Eurodisea en el área de Empleo Joven (ver 5.3.5 [Censo de \)](#page-42-0).

#### **5.7.3 Servicio de Voluntariado Europeo (SVE)**

Este servicio podrá tener asociados los siguientes tipos de contenido estándar:

- **Noticias**
- Legislación
- Ayudas y convocatorias
- **Publicaciones**
- Galería
- Redes sociales

#### <span id="page-45-0"></span>**5.8 Educación y Formación**

#### **5.8.1 Situación de partida**

Las principales actividades de la escuela de Escuela Regional de Administración y Tiempo Libre (E.R.A.T.L.) son la gestión de cursos de formación, censo de escuelas y gestión de titulaciones y certificaciones.

Las áreas temáticas, subáreas y, programas son las siguientes:

- Idiomas
	- o Cursos de idiomas
	- o Club de idiomas
- Formación en Animación y Tiempo Libre
	- o Escuela Regional de Animación y Tiempo Libre (Información sobre la Escuela Regional de Animación y Tiempo Libre, localización, programas)
	- o Escuelas de Animación y Educación en el Tiempo Libre
		- Información sobre las Escuelas de Animación y Educación en el Tiempo Libre
		- Censo de Escuelas de Animación y Educación en el Tiempo Libre
		- Reconocimiento de Escuelas de Animación y Educación el Tiempo Libre
	- o Titulaciones oficiales
		- Monitor de tiempo libre
		- **Director de tiempo libre**
		- Animador juvenil
	- o Reconocimiento de la formación

Su autenticidad puede ser contrastada accediendo a la siguiente dirección: https://sede.carm.es/verificardocumentos e introduciendo del código seguro de verificación (CSV) 0f4f6b00-aa04-9520-490417204077

nstada acediendo a la siguiente dirección: https://sede.cam.es/verificardocumentos e introduciendo del código seguro de verificación (CSV) Of46b00-aaO4-9320-49041720407

Dirección General de Patrimonio

e Informática

- **Homologaciones**
- Formación para trabajadores juveniles
	- Certificados de profesionalidad
		- **Cursos y talleres**
		- Jornadas regionales monográficas

La ERATL cuenta con un portal propio y una aplicación de *backoffice* orientados a la gestión de cursos de formación. Dentro del portal Mundojoven la E.R.A.T.L. cuenta con una sección donde publica información referente a la Escuela y publica el catálogo de cursos de formación.

#### **5.8.2 Objetivos para nuevo portal**

En el nuevo portal Mundojoven, la E.R.A.T.L. contará con una sección que contendrá las áreas Escuela Regional de Animación y Tiempo Libre, escuelas de animación y educación en el tiempo libre, plan de formación, titulaciones y certificaciones y catálogo de cursos. Tanto a nivel de sección, Escuela Regional de Animación y Tiempo Libre, como a nivel de cada una de las áreas temáticas definidas se tendrá una estructura estándar de contenidos.

Además, la sección podrá incorporar nuevos programas que ponga en marcha la Dirección General de Juventud. Estos nuevos programas podrán ser gestionados en el portal incluyendo un nuevo apartado que aglutine toda la información del programa, de acuerdo a una estructura de contenidos estándar pre establecida, y con otros contenidos introducidos por el usuario. La estructura inicial contemplará la existencia de contenidos de presentación y descriptivos del programa, novedades, eventos, agenda, etc.

El usuario editor también se podrá, al igual que en el resto de áreas temáticas del portal, crear campañas o eventos puntuales para un programa existente o nuevo programa

#### **5.8.3 Área temática de Educación y formación**

A nivel de sección, los contenidos a incluir, además del acceso a cada una de las áreas temáticas y programas, serán los siguientes:

- o Noticias
- o Novedades
- o Convocatorias / actividades
- o Agenda (Dentro de la sección, se mostrarán los eventos en la agenda, general, cursos, otros.
- o Enlaces de interés
- o Documentación e información

Dirección General de Patrimonio e Informática

- o Notas de prensa
- o Encuestas
- o Redes sociales (Publicación de contenidos -eventos, novedades, actividades, etc.- en redes sociales. Utilizadas: Facebook y twitter
- o Normativa y legislación
- o RSS
- o Otros

Además debe hacer un apartado específico dedicado a la Escuela Regional de Animación y Tiempo Libre, como centro de formación

La Escuela Regional de Animación y Tiempo Libre (ERATL) es el centro de formación cuya finalidad es la organización y desarrollo de acciones formativas en materia de animación, educación no formal y educación en el tiempo libre, así como el reconocimiento de las Escuelas de Animación y Educación en el Tiempo Libre como centros que imparten los programas oficiales en materia de tiempo libre. Lleva el Registro de certificaciones, diplomas y titulaciones en Animación y Educación en el Tiempo Libre y realiza la homologación de los cursos equivalentes realizados en otras Comunidades Autónomas.

Información Sobre la Escuela Regional de Animación y Tiempo Libre

Ubicación

Firmante: DELICADO MOLINA, PEDRO LUIS Firmante: RODES BELMONTE, VICENTE 24/03/2017 10:50:44 27/03/2017 12:28:12

Esta es una copia auténtica imprimible de un documento electrónico administrativo archivado por la Comunidad Autónoma de Murcia, según artículo 27.3.c) de la Ley 39/2015.

Su autenticidad puede ser contrastada accediendo a la siguiente dirección: https://sede.carm.es/verificardocumentos e introduciendo del código seguro de verificación (CSV) 0f4f6b00-aa04-9520-490417204077

contrastada acediendo a la siguiente dirección: https://sede.carm.es/verificardocumentos e introduciendo del código seguro de verificación (CSV) Of46b00-aaO4-9520-490417204077 administrativo archivado por la Comunidad Autónoma de Murcia, según artículo 27.3.c) de la Ley 3

Contacto.

Enlace a las actividades, cursos, enlace a convocatorias

Carrusel de imágenes. Las imágenes incluidas en el carrusel podrán ser actualizadas por el usuario editor.

#### **5.8.4 Subárea de idiomas**

#### **5.8.4.1 Cursos de idiomas**

El programa de cursos de idiomas consta de una campaña anual que contiene la oferta de cursos de idiomas a los que los usuarios del portal pueden inscribirse. Estos cursos se recogen dentro de un catálogo de cursos disponibles por idioma y país. Este programa dentro del portal tendrá asociado los siguientes tipos de contenido:

- **Destacados**
- **Noticias**
- Agenda
- **Enlaces**
- Documentación e información
- Legislación

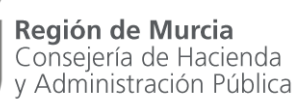

> Además, en el programa se incorporará el catálogo de cursos y el formulario de inscripción a cursos.

#### **5.8.4.2 Club de idiomas**

El programa club de idiomas tiene como objeto ayudar a jóvenes a conseguir certificados de nivel en idiomas. En el portal, en esta sección se tendrá información sobre descripción del programa, agenda de cursos disponibles e información de cómo inscribirse a los cursos.

En esta sección se tendrán los siguientes tipos de contenido:

- Información sobre el programa
- Agenda
- **Destacados**
- **Noticias**
- Enlaces de interés
- Documentación e información
- Legislación

Además, se tendrá un apartado donde se publicarán las convocatorias para inscripción a cursos de idiomas por municipio.

Las convocatorias de cursos e inscripciones se gestionan de la misma forma que el resto de actividades e inscripciones del portal. Para inscribirse en un curso de idiomas, el usuario debe estar registrado en el portal previamente.

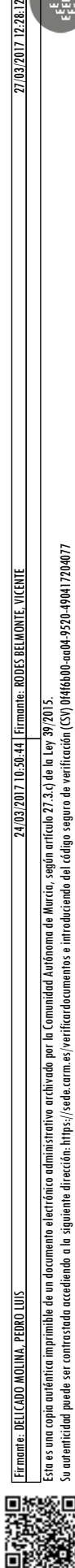

contrastada accediendo a la siguiente dirección: https://sede.carm.es/verificardocumentos e introduciendo del código seguro de verificación (CSV) OffibblO-ao04-920-49041720407 administrativo archivado por la Comunidad Autónoma de Murcia, según artículo 27,3.c) de la

#### **5.8.5 Subárea de Formación en Animación y tiempo libre. (Escuelas de Animación y Educación en el Tiempo Libre)**

En el área temática de Educación y Formación, los contenidos a incluir serán los siguientes.

#### - **Información sobre este tipo de centros:**

Las Escuelas de Animación y Educación en el Tiempo Libre son centros de formación promovidos por iniciativa pública o privada que imparten las enseñanzas oficiales de la Comunidad Autónoma de Murcia en materia de animación y tiempo libre.

Las actividades de formación que realizan y que se incluyen el Plan de Formación anual son las siguientes:

- Cursos para la obtención de titulaciones de animación y tiempo libre, como son, Monitor/a de Tiempo Libre, Director/a de Tiempo Libre y Animador/a Juvenil.

- Cursos de formación permanente en materia de animación sociocultural, educación no formal y educación en el tiempo libre.

Las Escuelas solicitan autorización para la realización de los cursos donde se incluyen las materias, el profesorado, los lugares de impartición, así como, los demás detalles de la programación de los cursos.

Estos centros necesitan el reconocimiento de la Comunidad Autónoma de la Región de Murcia para poder constituirse e impartir las enseñanzas en materia de animación y tiempo libre. Para ser reconocidas deben reunir los requisitos en materia de Estatutos, profesorado y condiciones estipuladas en la normativa vigente. (Decreto que regula el reconocimiento de Escuelas de Animación y Educación en el Tiempo Libre)

- El reconocimiento de estas Escuelas puede ser solicitado por cualquier persona jurídica, pública o privada mediante la presentación de una solicitud dirigida al Dirección General de Violencia de Género, Juventud, Protección Jurídica y Reforma de Menores, acompañada de la correspondiente documentación.
- El proceso de solicitud de reconocimiento de una Escuela de Animación y Educación en el Tiempo Libre está recogido en el catálogo de procedimientos y servicios de la Comunidad Autónoma de Murcia.
- Debe incluirse un enlace al Proceso administrativo para solicitar ser reconocido como una Escuela de Animación y Educación en el Tiempo Libre.
- Deben presentar una solicitud, acompañada de la documentación correspondiente.
- Una vez reconocidas son inscritas en el Censo de Escuelas de Animación y Educación en el Tiempo Libre.
- Debe incluirse un enlace al Proceso administrativo para solicitar impartir un curso base o un curso de formación permanente.

#### - **Repositorio de documentos**

Debe hacer un repositorio de documentos preparados para descarga, que incluya, entre otros (Estos formularios deben poder subirse, actualizarse, cambiarse):

- Solicitud de reconocimiento
- Censo Escuelas Animación y Educación en el Tiempo Libre
- Decreto reconocimiento Escuelas, Formación y Titulaciones
- Solicitud reconocimiento escuela animación
- Documentación escuela promovida por entidad social
- Documentación escuela promovida por entidad mercantil
- Documentación escuela promovida por entidad pública
- Solicitud realizar un curso base
- Solicitud realizar un curso monográfico

#### - **Apartados genéricos:**

- o Noticias
- o Enlaces de interés
- o Documentación e información
- o Redes sociales
- o Carrusel de imágenes.

#### **Titulaciones y certificaciones**

En esta área se mostrará información referente a titulaciones y a la solicitud de homologaciones. Los contenidos a incluir serán:

#### - **Titulaciones**

Las titulaciones en materia de animación y educación en el tiempo libre expedidas por la Comunidad Autónoma de Murcia, las tiene la Dirección General de Juventud, que es quien expide los diplomas y titulaciones que constituyen la formación básica en materia de animación y educación en el tiempo libre en la Comunidad Autónoma de Murcia.

Las titulaciones en esta materia son:

- Monitor de Tiempo Libre
- Director de Tiempo Libre
- Animador Juvenil

> Para poder disponer de estas titulaciones hay que realizar el curso de Monitor, Director de Tiempo Libre o Animador Juvenil con una Escuela de Animación y Educación en el Tiempo Libre reconocida por el Gobierno de la Región de Murcia.

> Estos cursos básicos de formación tienen características, condiciones de acceso propias y programas específicos.

(Puede insertarse un enlace a las convocatorias de este tipo de cursos)

#### - **Homologaciones**

Las homologaciones de diplomas y certificaciones en materia de animación y educación en el tiempo libre expedidos por las Direcciones Generales o Institutos de la Juventud de otras Comunidades Autónomas a quienes hayan realizado cursos de Monitor de Tiempo Libre, Director de Tiempo Libre, Animador Juvenil, o similares, las realiza la Dirección General de Juventud de la Región de Murcia, así como los expedidos con anterioridad a las transferencias a la Comunidad Autónoma de la Región de Murcia, de las competencias en materia de tiempo libre (12-8-1982)

Estas homologaciones tienen un procedimiento administrativo para poder solicitarlas (Enlace al procedimiento administrativo) y hay que solicitarlas mediante instancia

#### - **Repositorio de documentos**

- o Impreso de solicitud de homologación
- o Normativa sobre homologaciones
- o Información complementaria sobre homologaciones

#### - **Apartados generales**

- o Noticias
- o Enlaces de interés
- o Documentación e información
- o Normativa
- o Redes sociales
- o Carrusel de imágenes.

#### **5.8.6 Formación para trabajadores juveniles**

En el área de formación, se incluirá información referente a los distintos programas de formación que ofrece la Escuela y, desde esta sección, se tendrá acceso al catálogo de cursos de formación. Los contenidos a incluir son:

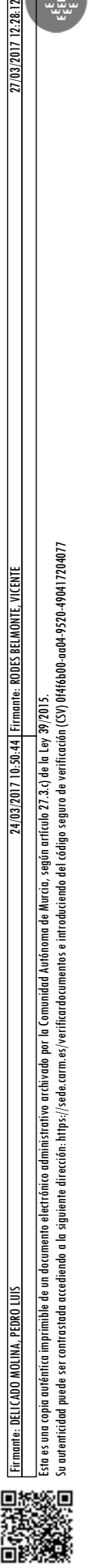

thicidad

opia auténtica imprimible de un docum

sequro de verificación (CSV) 0f4f6b00-aa04-9520-490417204077

lo Comunidad Autónoma de Murcia, según artículo 27.3 c) de la

puede ser contrastada accediendo a la siquiente dirección: https://sede.carm.es/verificardocumentos e introduciendo del código

> El Plan de Formación Juventud lo constituye el conjunto de acciones formativas que cada año son convocadas por Juventud de la Región de Murcia.

> Incluye las acciones formativas destinadas a la formación, reciclaje y actualización de jóvenes, técnicos, miembros de asociaciones y entidades juveniles en el ámbito de la animación y educación en el tiempo libre, programas y actuaciones de juventud y en el campo de la educación no formal.

Se estructura en grandes apartados:

#### - **Cursos de Formación Base (reglada)**

- o Monitor de Tiempo Libre
- o Director de Tiempo Libre
- o Animador Juvenil

(Puede haber un enlace a los Cursos de Formación Base convocados actualmente)

#### - **Cursos de Formación Permanente**

Acciones formativas que se imparten en distintas modalidades: talleres, seminarios, jornadas, cursos…, en función de los contenidos y la materia de que se trate.

(Puede haber un enlace a los cursos de Formación Permanente convocados actualmente)

#### - **Certificados de profesionalidad**

Cursos de formación realizados en colaboración con el Servicio Regional de Empleo y Formación que dan acceso a Certificados de Profesionalidad

#### - **Programas especiales**

Actividades formativas de especial significación, como jornadas, cursos de verano, u otros de convocatoria especial

#### - **Apartados generales**

- o Convocatorias
- o Catálogo de cursos
- o Noticias
- o Novedades
- o Redes sociales.
- o Enlaces de interés

Su autenticidad puede ser contrastada accediendo a la siguiente dirección: https://sede.carm.es/verificardocumentos e introduciendo del código seguro de verificación (CSV) 0f4f6b00-aa04-9520-490417204077

- o Documentación e información
- o Carrusel de imágenes

#### **5.8.7 Catálogo de cursos. Buscador**

El buscador de cursos de formación tomará la información de cursos del portal de formación de la escuela **[www.formacionjuventud.carm.es](http://www.formacionjuventud.carm.es/)** . El comportamiento del buscador de cursos seguirá las pautas del buscador existente en el portal actual de Mundojoven. Características:

- Al seleccionar *catálogo de cursos* se mostrará:
	- o Opciones de filtro/búsqueda de cursos
	- o Relación de todos los cursos actuales.
- Opciones de búsqueda. Las opciones de búsqueda a incluir son:
	- o Municipio. Todos los municipios o municipio seleccionado.
	- o Mes. Inicio en cualquier mes o mes seleccionado.
	- o Tipo. Tipo de formación seleccionada (básica, permanente) o todas.
	- Para cada curso se mostrará la siguiente información:
		- o Descripción de la acción formativa
		- o Mes/año de inicio
		- o Lugar de celebración
		- o Duración
		- o Agenda/horario del curso
		- o Enlace a la ficha del curso en portal de formación

El catálogo de cursos se implementará mediante un portlet. Para este portlet, el portal de formación contará con un servicio de consulta del catálogo de cursos dentro del conjunto de servicios RESTful desarrollados para este portal.

Los cursos que vayan saliendo en este catálogo deberían salir automáticamente también en las redes sociales.

#### - **Apartados generales**

- o Noticias
- o Novedades

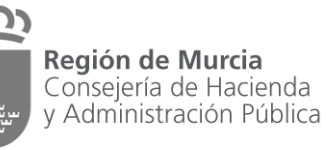

Firmante: DELICADO MOLINA, PEDRO LUIS Firmante: RODES BELMONTE, VICENTE 24/03/2017 10:50:44 27/03/2017 12:28:12

Esta es una copia auténtica imprimible de un documento electrónico administrativo archivado por la Comunidad Autónoma de Murcia, según artículo 27.3.c) de la Ley 39/2015.

onig guténtico ser puede nticidad

imible de un documento electrónico administrativo archivado por la Comunidad Autónoma de Murcia, según artículo 27.3.c) de la Ley 3.

Su autenticidad puede ser contrastada accediendo a la siguiente dirección: https://sede.carm.es/verificardocumentos e introduciendo del código seguro de verificación (CSV) 0f4f6b00-aa04-9520-490417204077

contrastada accediendo a la siguiente dirección: https://sede.carm.es/verificardocumentos e introduciendo del código seguro de verificación (CSV) Of4f6b00-aa04-9520-49041720407.

Dirección General de Patrimonio e Informática

- o Redes sociales.
- o Enlaces de interés
- o Documentación e información
- o Carrusel de imágenes

#### <span id="page-54-0"></span>**6 Entorno Tecnológico**

#### <span id="page-54-1"></span>**6.1 Entorno tecnológico**

El portal se desarrollará sobre el portal corporativo de la CARM, desarrollado sobre la plataforma Liferay EE 6.2. Esta plataforma es común para varios portales Web de la CARM, por lo que comparten infraestructura, gestor, recursos de integración y en algunos casos *portlets v* contenidos.

El entorno tecnológico del portal es:

- Sistema Operativo: Redhat Enterprise Linux 6
- Liferay: Cluster de 2 nodos Enterprise 6.2 Update 14
- Base de datos: Oracle 11.2

Estará a disposición de los licitadores invitados un documento Guía para el Desarrollo de Portales en el que se detallará el entorno del portal, recursos disponibles y las normas básicas de desarrollo en la plataforma Liferay Corporativo de la CARM

#### <span id="page-54-2"></span>**6.2 Requisitos de implantación en gestor corporativo**

#### **6.2.1 Integración con aplicaciones de gestión. Portlets**

Para los contenidos publicados en el portal que no son editados directamente en este, sino que se obtienen desde otras fuentes de información, normalmente en bases de datos de aplicaciones de gestión, se hará uso de servicios Web o se incluirán como aplicaciones desarrolladas en plataformas diferentes a portal corporativo.

#### **6.2.1.1 RESTful CARM**

Para el acceso o registro de información de aplicaciones de gestión en portales creados sobre el portal corporativo de Liferay, se definirá sobre las aplicaciones una capa de servicios REST.

El portal corporativo cuenta con una capa de servicios, RESTful CARM, que contiene servicios REST definidos para otras aplicaciones. Este servidor está desarrollado con Java y desplegado en un Tomcat.

La arquitectura de la capa de servicios REST es la siguiente:

- El servicio accede a una base de datos propia.
- En la base de datos, hay definidas vistas sobre la información a consultar, la

información se encuentra en el esquema correspondiente de la aplicación.

> - Desde el esquema origen de los datos, se proporcionan los privilegios de acceso necesarios al esquema utilizado por el servicio REST.

Esta arquitectura se puede extender en el caso de servicios creados para formularios de captura de información, haciendo la llamada correspondiente a un proceso de base de datos.

En el caso de formularios como los de inscripción, que ofrecen al usuario un documento justificativo de la misma, en la página de respuesta de acción completada se incorporará un enlace para generar y descargar el fichero PDF correspondiente. Una alternativa, es la creación del fichero PDF tras procesar la petición y su envío vía e-mail al usuario.

#### **6.2.1.2 Integración en Mundojoven**

En el caso de mundojoven, el portal tendrá disponible un servicio incluido en la capa RESTful CARM que contendrá dos procesos:

- Consulta de información
- Registro de información

En ambos casos, la petición realizada desde el portal indicará:

- Proceso que se invoca
- Parámetros del proceso
- Usuario

Los parámetros del proceso dependerán de cada proceso de consulta/edición de información. Este servicio estará disponible para cada uno de los portlets de integración con aplicaciones a desarrollar en el portal.

Esta integración será la utilizada para los siguientes contenidos, descritos en el apartado [5](#page-18-0) [Requisitos funcionales por \)](#page-18-0)

- Cursos idiomas
- Censos
- **Carnés**
- Guía de descuentos, (carné Joven)
- Catálogo de cursos de formación (ERATL)
- Mi Mundojoven
- Corresponsales juveniles
- Peticiones y sugerencias

#### **6.2.1.3 Publicación de contenidos desde aplicaciones**

Para contenidos de otras aplicaciones, como convocatorias o censos, no se utilizará la solución descrita en el apartado anterior, sino que se opta por incluir el contenido directamente en el portal.

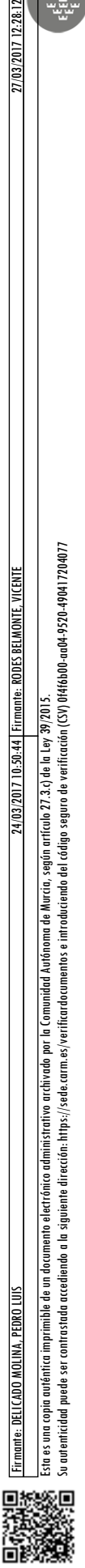

onig guténtico  $\frac{1}{2}$ puede micidad p

contrastada accediendo a la siguiente dirección: https://sede.carm.es/verificardocumentos e introduciendo del código seguro de verificación (CV) Offi6b00-a04-9520-490417204077 administrativo archivado por la Comunidad Autónoma de Murcia, según artículo 27.3.c) de la Ley

> En el proyecto de implantación del portal, se crearán las áreas temáticas en el portal para cada uno de los contenidos a incluir desde aplicaciones y se creará la plantilla o plantillas a utilizar para publicar dichos contenidos. La creación del contenido y el envío al portal para su publicación estará disponible desde las aplicaciones de gestión, y no será objeto de este proyecto, salvo la creación de la correspondiente plantilla de contenidos.

Los contenidos que se implantarán con esta opción son:

- Actividades y convocatorias
- Subvenciones
- Censos

#### **6.2.1.4 Información de otras Webs**

En el caso de información mostrada en el portal que procede de otras Webs o aplicaciones Web, esta se insertará mediante un portlet que incluya el enlace al origen de la información. Esta solución se tendrá para la consulta del catálogo de libros de la Biblioteca Regional.

#### **6.2.1.5 Buscador e información de aplicaciones**

El método utilizado para mostrar información de aplicaciones en el portal influirá en las posibilidades que se tienen tanto con el buscador del portal como para la indexación de los contenidos por parte de buscadores externos.

La información procedente de aplicaciones que ha sido publicada en el portal desde estas como un contenido más, estará disponible tanto para el buscador del portal como para su indexación por parte de buscadores externos.

La información de aplicaciones integradas con un portlet y consulta de información sobre RESTful CARM, no estará disponible en el buscador del portal o buscadores externos.

#### **6.2.2 Repositorio de documentos**

Para almacenar los documentos enlazados en el nuevo portal mundojoven se podrá utilizar una de estas dos opciones:

- Repositorio propio del gestor corporativo Liferay
- Repositorio de documentos corporativo implantado sobre Alfresco

#### <span id="page-56-0"></span>**6.3 Requerimientos para el diseño del portal**

#### **6.3.1 Accesibilidad y usabilidad**

La Dirección General de Juventud se marca como objetivo que el portal a construir cumpla los criterios de conformidad de nivel AAA de WCAG 2.0 y que el portal sea accesible por cualquier tipo de dispositivo.

Estos requisitos estarán sujetos a las limitaciones derivadas de su implementación con la plataforma Liferay corporativa de la CARM.

#### **6.3.2 Multi-idioma**

Los contenidos del portal deben poder mostrarse en diferentes idiomas.

#### **6.3.3 Sindicación de contenidos**

El portal permitirá la Permitirá la sindicación de contenidos basada en RSS 2.0.

#### <span id="page-57-0"></span>**7 Cronograma e hitos del contrato**

El adjudicatario deberá establecer una planificación para cada línea principal de trabajo. Para cada una de ellas se entregarán los documentos correspondientes contemplando las siguientes fases:

- 1. Análisis y diseño
- 2. Desarrollo
- 3. Documentación
- 4. Formación
- 5. Implantación

#### <span id="page-57-1"></span>**8 Metodología a utilizar en la ejecución**

El proyecto se ejecutará utilizando la metodología MÉTRICA v3, estándar en las Administraciones Públicas.

La empresa licitadora podrá proponer otra metodología que considere más adecuada o que complemente a MÉTRICA, estando el uso de esta alternativa supeditado a la decisión del responsable del contrato.

#### <span id="page-57-2"></span>**9 Transferencia tecnológica**

Durante la ejecución de los trabajos objeto del contrato el adjudicatario se compromete, en su caso, a facilitar a las personas designadas por la Dirección General de Patrimonio e Informática a tales efectos, la información, manuales empleados en la formación y documentación que éstas soliciten para disponer de un pleno conocimiento de las circunstancias en que se desarrollan los trabajos, así como de los eventuales problemas que puedan plantearse y de las tecnologías, métodos y herramientas utilizados para resolverlos.

La titularidad plena de todos los trabajos realizados (documentación, código fuente desarrollado, etc.) pasará a la Comunidad Autónoma de la Región de Murcia.

#### <span id="page-57-3"></span>**10 Documentación de los trabajos**

Como parte de los trabajos objeto del contrato, el adjudicatario se compromete a generar toda la documentación requerida por la Dirección General de Patrimonio e

Su autenticidad puede ser contrastada accediendo a la siguiente dirección: https://sede.carm.es/verificardocumentos e introduciendo del código seguro de verificación (CSV) 0f4f6b00-aa04-9520-490417204077

> Informática (DGPI). En particular, se generarán como mínimo los siguientes documentos:

- Manual de usuario
- Manual de instalación/implantación
- Documento de Análisis/Diseño
- Documento de Desarrollo
- Documento de Pruebas
- Manual para Soporte y Mantenimiento (en particular, los protocolos de resolución de incidencias y cambios reglados).

La documentación quedará en propiedad exclusiva de la Administración Regional sin que el contratista pueda conservarla ni obtener copia de la misma o facilitarla a terceros sin la expresa autorización de la Dirección General de Patrimonio e Informática, que la facilitará en su caso previa petición formal del contratista con expresión del fin.

#### <span id="page-58-0"></span>**11 Seguridad y confidencialidad de la información**

#### <span id="page-58-1"></span>**11.1 Tratamientos por cuenta de terceros**

El adjudicatario queda expresamente obligado a mantener absoluta confidencialidad y reserva sobre cualquier dato que pudiera conocer con ocasión del cumplimiento del contrato.

En caso de tratamiento de datos de carácter personal, incluidos en ficheros declarados ante la Agencia de Protección de Datos y dados de alta en el correspondiente Registro General de Protección de Datos, no los podrá copiar o utilizar con fin distinto al previsto en el contrato, ni tampoco ceder a otros ni siquiera a efectos de conservación.

De conformidad con la Disposición Adicional vigésimo sexta del Real Decreto Legislativo 3/2011, de 14 de noviembre por el que se aprueba el texto refundido de la Ley de Contratos del Sector Público, el adjudicatario quedará obligado al cumplimiento de lo dispuesto en la Ley Orgánica 15/1999, de 13 de diciembre, sobre protección datos de carácter personal y su normativa de desarrollo, contenida en el Real Decreto 1720/2007, de 21 de diciembre, y especialmente a lo establecido en el artículo 12, apartados 2, 3 y 4 de la citada Ley Orgánica, y artículos 20, 21, 22 y 82 del citado Real Decreto.

En cualquier caso la Administración podrá auditar en cualquier momento el nivel de cumplimiento por parte del contratista de las medidas de seguridad que éste tiene obligación de implementar.

El adjudicatario deberá facilitar el acceso a los recursos que solicite la Administración para la correcta realización de la auditoría.

El adjudicatario deberá, en un plazo no superior a 3 meses, solventar sin coste para la Administración, aquellas deficiencias detectadas en dicha auditoría cuando los recursos o servicios afectados sean de su competencia o estén incluidos en la prestación de los servicios que realiza.

El adjudicatario deberá, previo al inicio de la ejecución del contrato, designar y comunicar al responsable del contrato la persona o personas que, sin perjuicio de la

> responsabilidad propia de la empresa, estarán autorizadas para las relaciones con el centro directivo a efectos del uso correcto del material y de la información a manejar. Se adjuntará una descripción de su perfil profesional, y sólo podrán ser sustituidas con la conformidad del responsable del contrato.

> El adjudicatario se compromete a comunicar al responsable del contrato, de forma inmediata, la detección de cualquier error que se produzca en el sistema de seguridad de la información.

#### <span id="page-59-0"></span>**11.2 Cumplimiento de los Esquemas Nacionales de Seguridad e Interoperabilidad**

El adjudicatario asumirá el cumplimiento de lo establecido en el Real Decreto 3/2010, de 8 de enero, modificado por Real Decreto 951/2015, de 23 de octubre, sobre el Esquema Nacional de Seguridad (ENS) y en el Real Decreto 4/2010, de 8 de enero, sobre el Esquema Nacional de Interoperabilidad (ENI), en lo referido a la adopción de medidas de seguridad e interoperabilidad de los servicios de administración electrónica afectados por la Ley 39/2015, de 1 de octubre, del Procedimiento Administrativo Común de las Administraciones Públicas, incluidos en el objeto del pliego.

El adjudicatario garantizará los principios básicos y requisitos mínimos de protección requeridos en el Esquema Nacional de Seguridad, para una protección adecuada de la información. Es de aplicación que el adjudicatario garantice el acceso, integridad, disponibilidad, autenticidad, confidencialidad, trazabilidad y conservación de los datos, informaciones y servicios utilizados en aquellos medios electrónicos de los que sean responsables o sobre los que realizan la prestación de servicios.

El nivel de implantación de las medidas vendrá determinado por la categorización del sistema de información, determinado conforme a lo establecido en el Anexo I del Esquema Nacional de Seguridad por el órgano competente sobre la valoración e importancia de la información que se maneja y los servicios prestados por el adjudicatario en la ejecución del pliego.

Dicha categorización está disponible en la página web de la CARM [www.carm.es](http://www.carm.es/) (dentro del temático "Informática" de la Consejería de Hacienda y Administración Pública).

La Administración se reserva el derecho de auditar en cualquier momento el nivel de cumplimiento de las medidas de seguridad.

El adjudicatario deberá facilitar el acceso a los recursos que solicite la Administración para la correcta realización de la auditoría.

El adjudicatario deberá, en un plazo no superior a 3 meses, solventar sin coste para la Administración, aquellas deficiencias detectadas en dicha auditoría cuando los recursos o servicios afectados sean de su competencia o estén incluidos en la prestación de los servicios que realiza.

Murcia, (fecha y firma en el margen izquierdo)

Dirección General de Patrimonio e Informática

#### EL JEFE DEL SERVICIO DE GESTIÓN INFORMÁTICA

Fdo.: Pedro Luis Delicado Molina

EL SECRETARIO DE LA COMISIÓN TÉCNICA DE COORDINACIÓN INFORMÁTICA Certifica que el presente documento ha sido informado favorablemente por la Comisión celebrada el 09/03/2017

Fdo.: Vicente Rodes Belmonte